LEIBNIZ-INFORMATIONSZENTRUM TECHNIK UND NATURWISSENSCHAFTEN **UNIVERSITÄTSBIBLIOTHEK** 

**Digital Object Identifier (DOI): Enhancing Publication, Discovery and Reuse of Research Content**

**TIB** 

Arbicon Conference 2017 Санкт-Петербург, 26. - 27. June 2016 Britta Dreyer

## **Agenda**

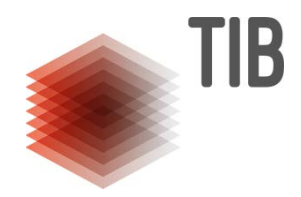

- **1. Digital Persistent Identifier**
- **2. DOI and DataCite**
- **3. DataCite Services**
- **4. Linking Scholarly Content**

#### **Digital Persistent Identifier**

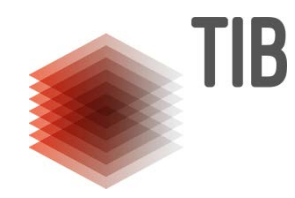

#### ISBN and ISSN are here since 1970s **Hyperlinking** not  $posible \rightarrow$  Granularity options

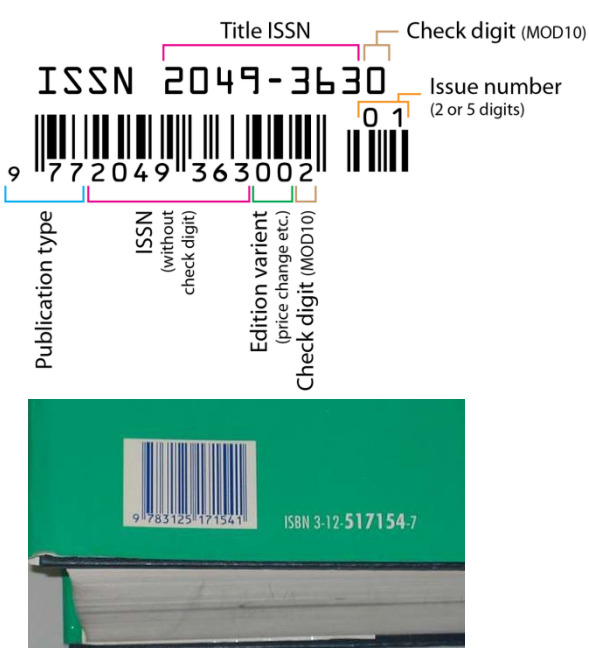

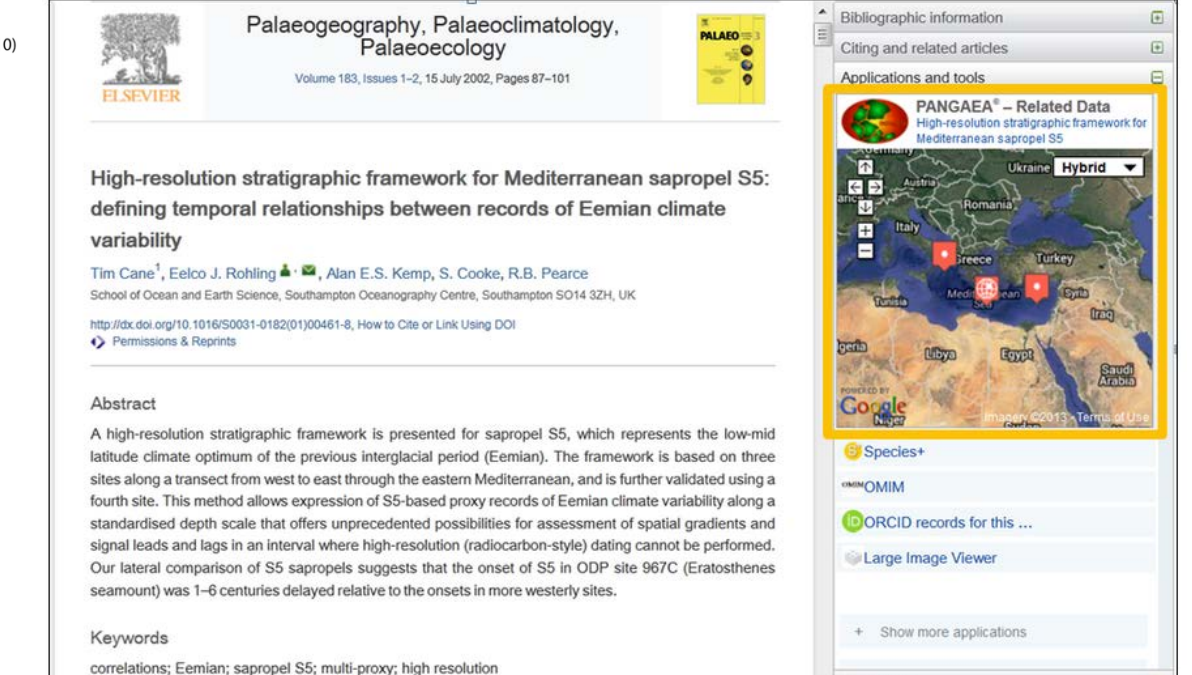

https://www.elsevier.com/connect/bringing-data-to-life-with-data-linking

For a landing page of this dataset please follow http://dx.doi.org/10.1594/PANGAEA.849289

[Quelle: images](http://images.google.de/) [labeled](http://images.google.de/) [for](http://images.google.de/) reuse <http://images.google.de/>

 $\left| \cdot \right|$ 

- Workspace

## **Digital Object Identifier (DOI)**

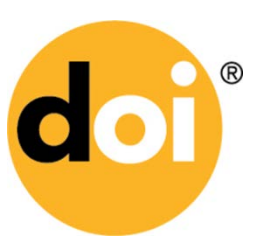

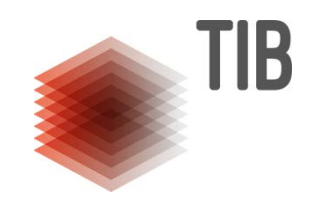

- Persistent Identifier and hyperlink
- Typically expressed as a URL
- Specifies the resource not the location
- Has metadata attached
- ANSI/NISO Z39.84-2000 (reconfirmed 2005, 2010)
- Standard DIN ISO 26324 (2012)
- Unique alphanumeric string assigned by a registration agency

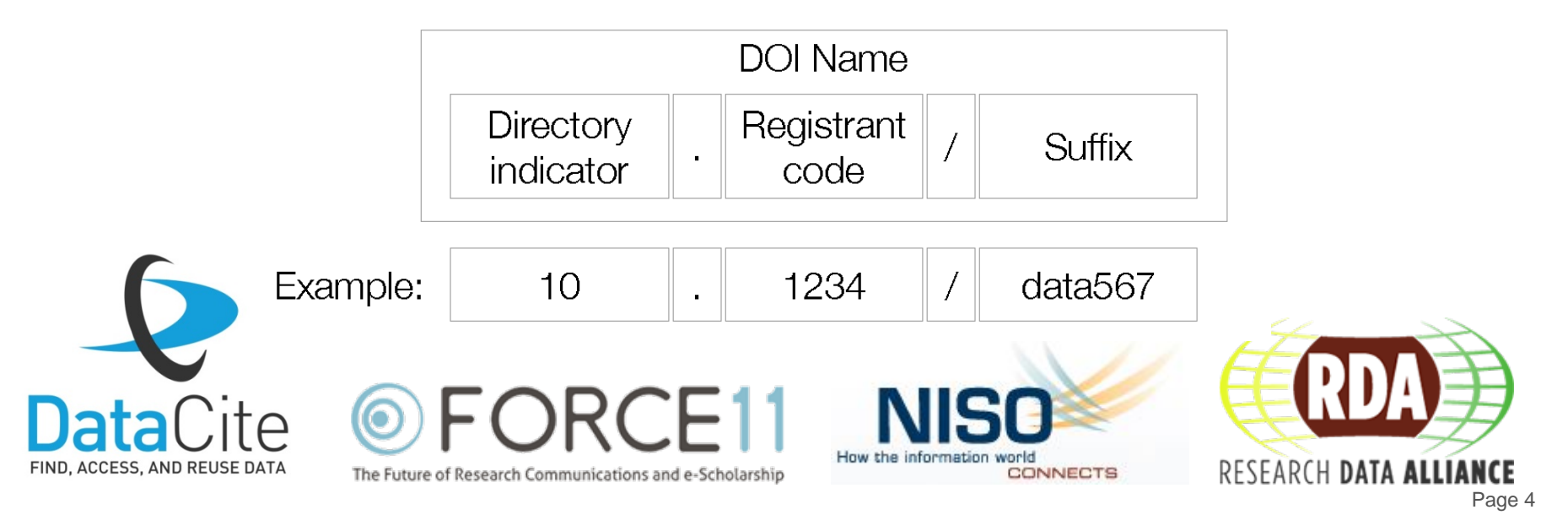

Focus on the scholary

## **DOI Registration Agencies**

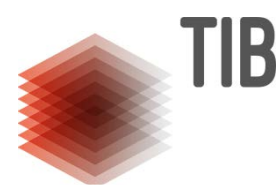

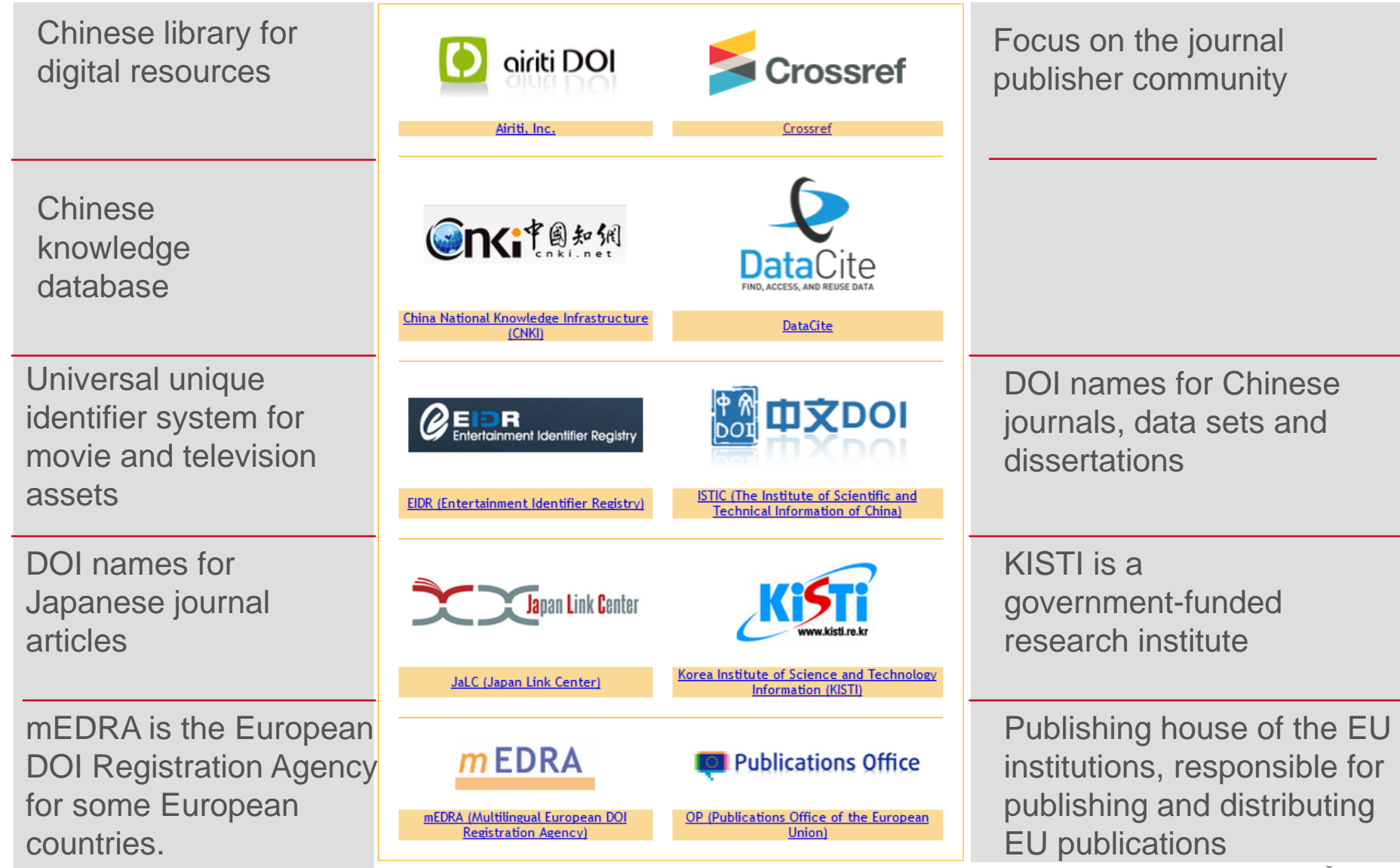

# **A quick snapshot**

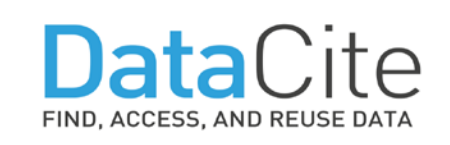

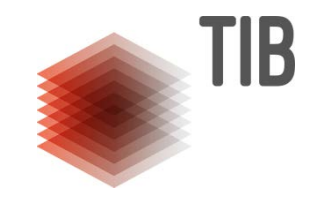

- **Not-for-profit global initiative** founded in 2009
- Business office at TIB
- $\sim$  50 members worldwide
- $\sim$  1200 data centres
- $\blacksquare$  > 10 million DOIs created
- **2.15 million in 2016**
- **Nore than 8 million** resolutions/month

"Our goal is to help the research community locate, identify, and cite research data with confidence."

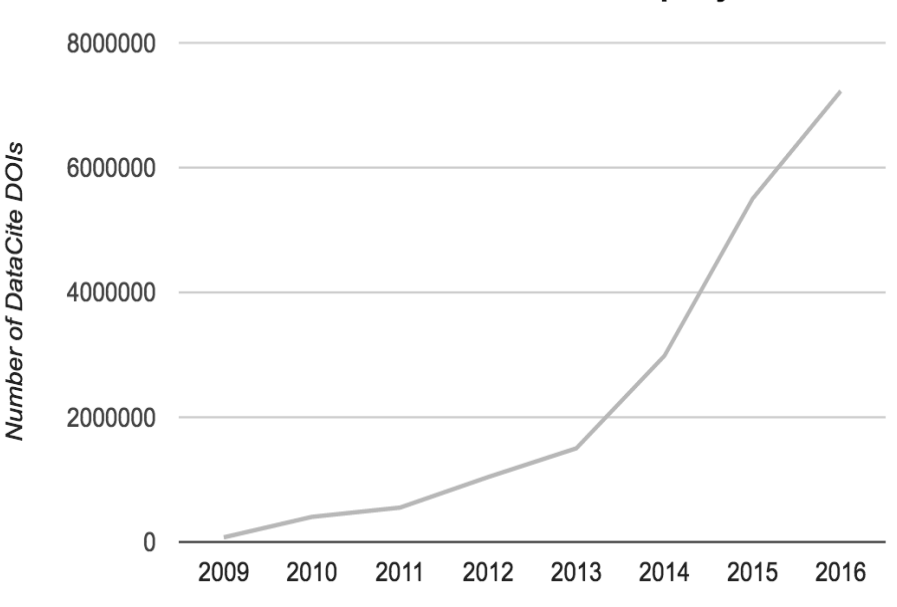

#### Number of DataCite DOIs minted per year

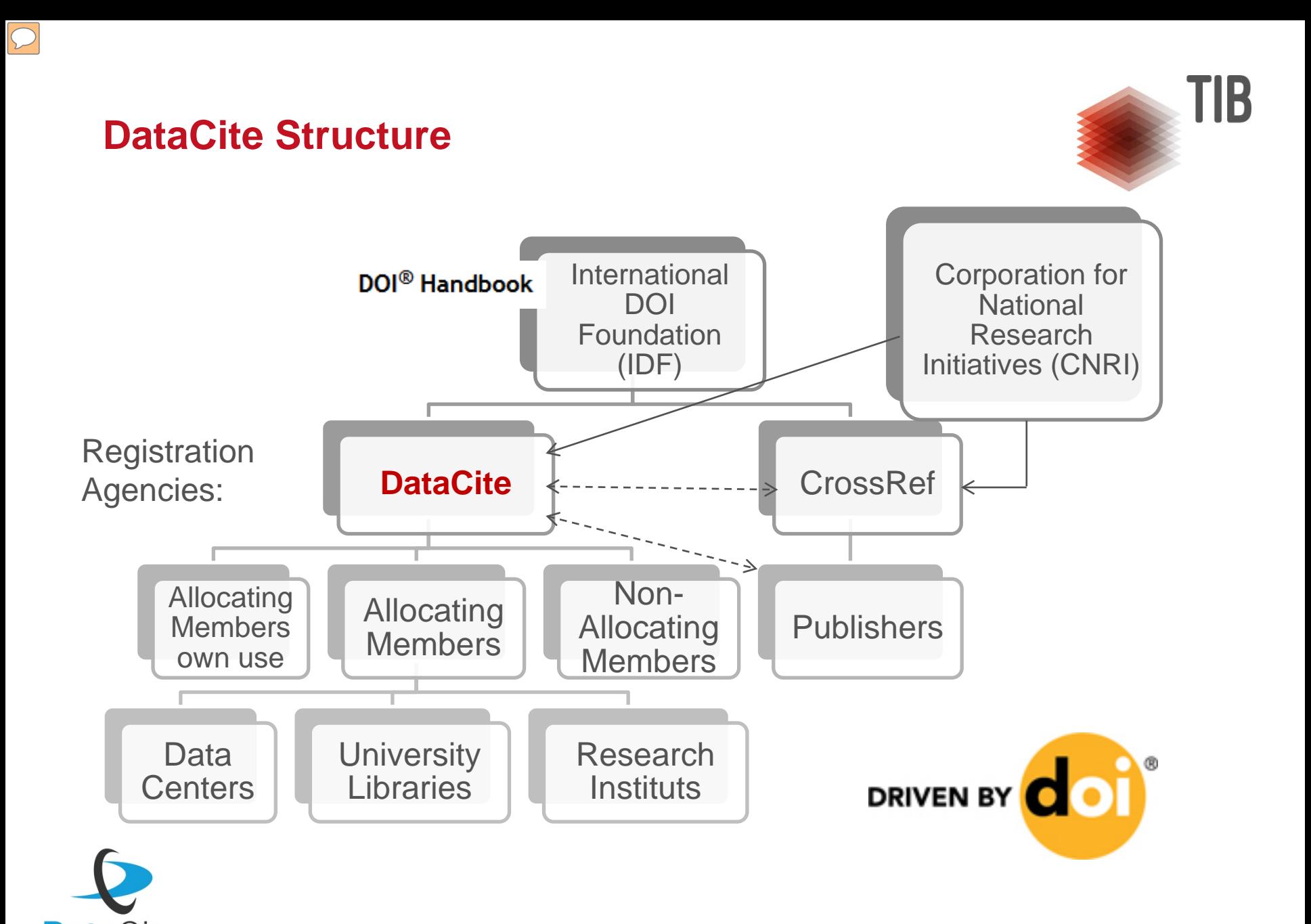

#### **DataCite Members**

FIND, ACCESS, AND REUSE DATA

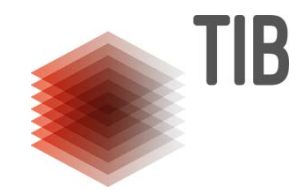

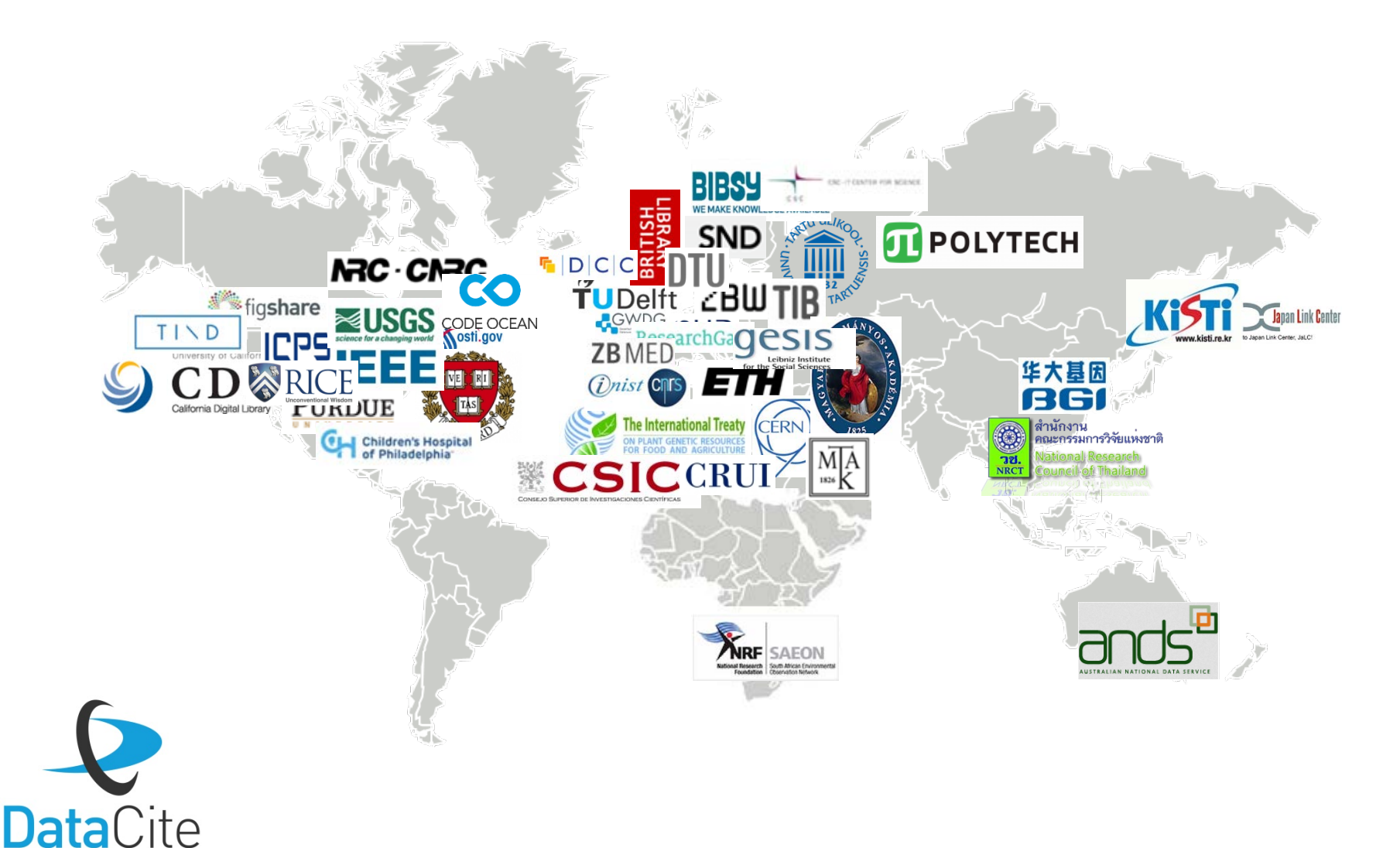

## **DataCite Staff**

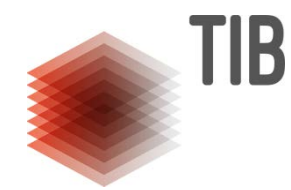

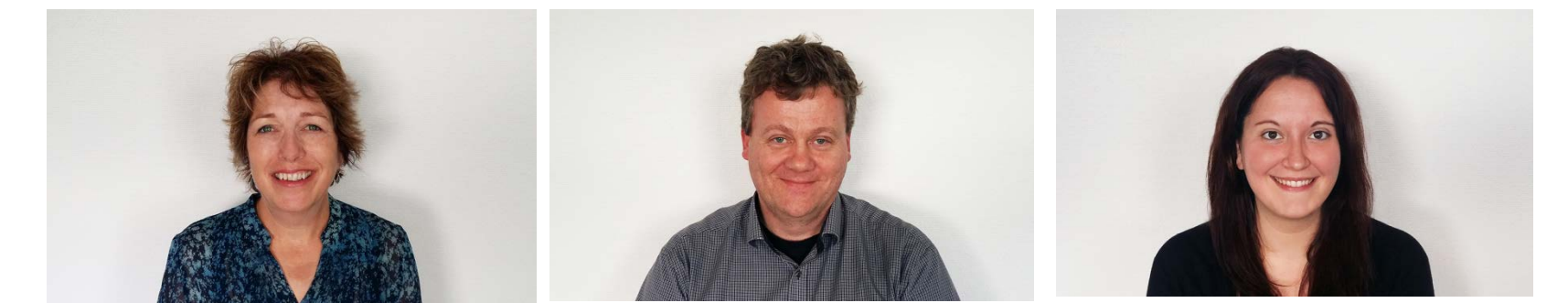

Trisha Cruse (Berkeley, USA) Executive Director

Martin Fenner (Hannover) Technical Director

Laura Rueda (Madrid, Spanien) Communications Director

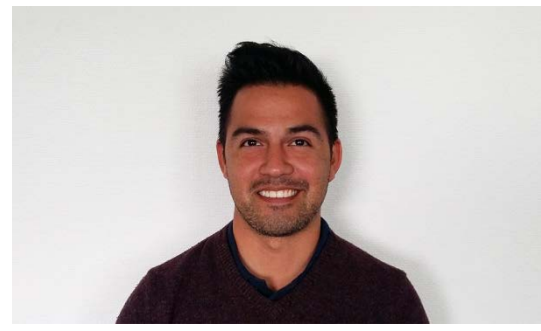

Kristian Garza (Berlin) Application Developer

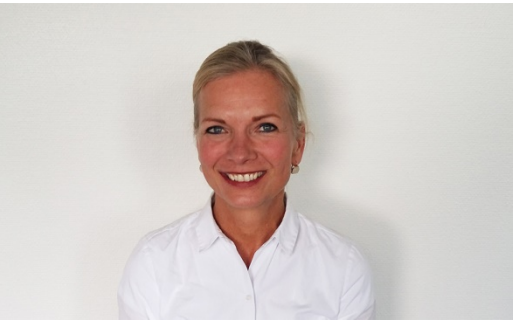

Britta Dreyer (Hannover) Business Manager

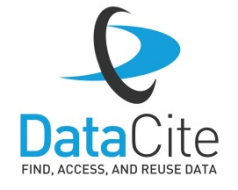

https://www.datacite.org/staff.html

### **DataCite Services**

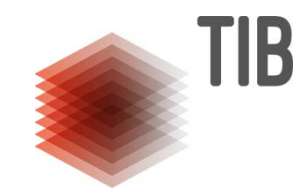

**ASSIGN DOIS** [https://mds.datacite.org](https://mds.datacite.org/) [https://api.labs.datacite.org](https://api.labs.datacite.org/)

**METADATA SEARCH** <https://search.datacite.org/>

**EVENT DATA** [https://dlm.datacite.org](https://dlm.datacite.org/) [https://ls.datacite.org](https://ls.datacite.org/)

**DATA METRICS** <https://makedatacount.org/>

**PROFILES** [https://profiles.datacite.org](https://profiles.datacite.org/)

**RE3DATA** [http://re3data.org](http://re3data.org/)

**CITATION FORMATTER** <http://crosscite.org/citeproc/>

**STATISTICS** [http://stats.datacite.org](http://stats.datacite.org/)

**SERVICE STATUS** [http://stats.datacite.org](http://stats.datacite.org/) <http://twitter.com/datacitetech>

**OAI-PMH** [http://oai.datacite.org](http://oai.datacite.org/)

**Content Resolver** <http://data.datacite.org/>

**API** <https://api.datacite.org/>

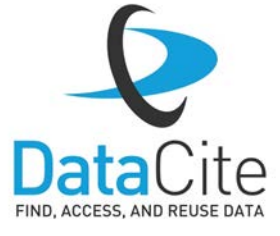

## **DataCite Search**

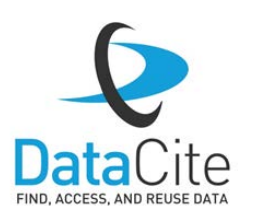

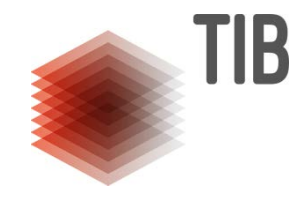

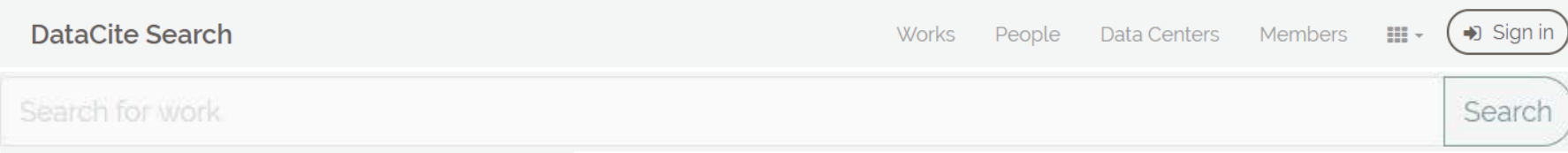

#### 8,240,347 Works

 $\sqrt{C}$ 

#### **Resource Types**

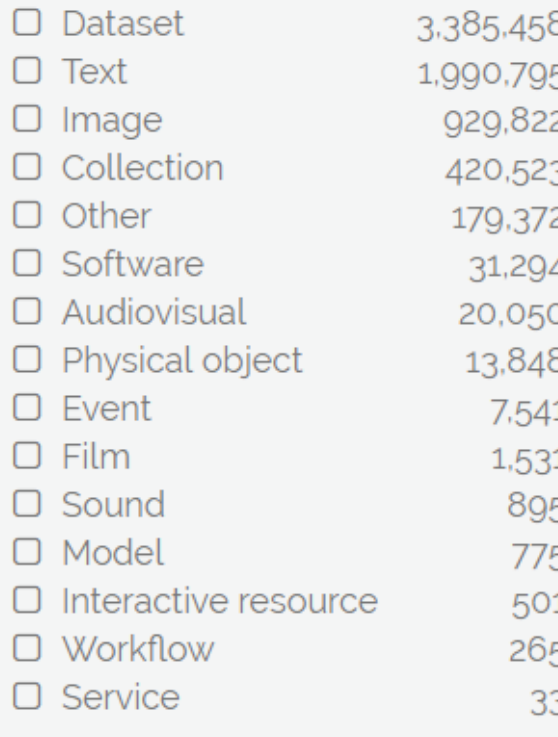

#### 48 Members

#### **Member Types**

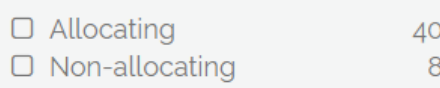

#### Regions

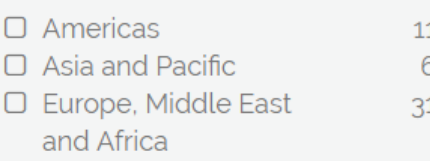

#### **Year Joined**

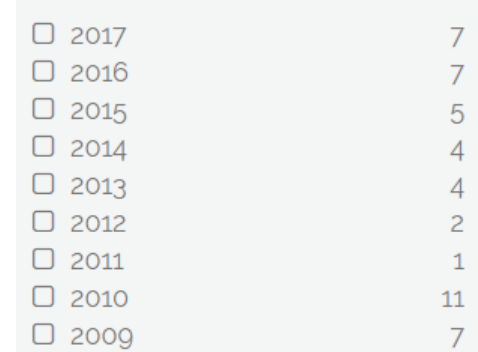

#### 1,258 Data Centers

#### **Year Joined**

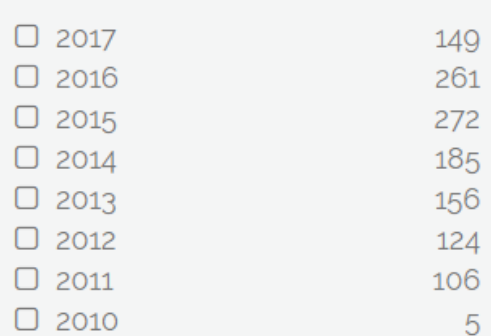

#### **Members**

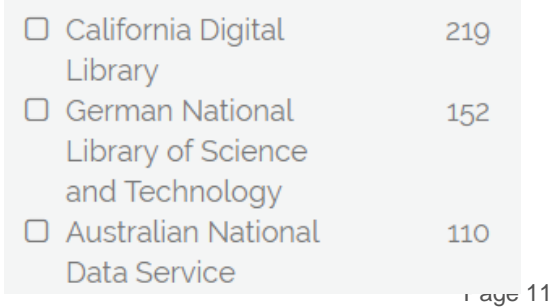

## **Citation Support in DataCite Search**

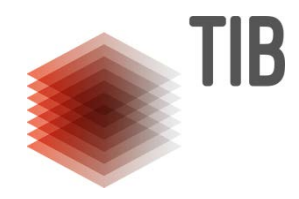

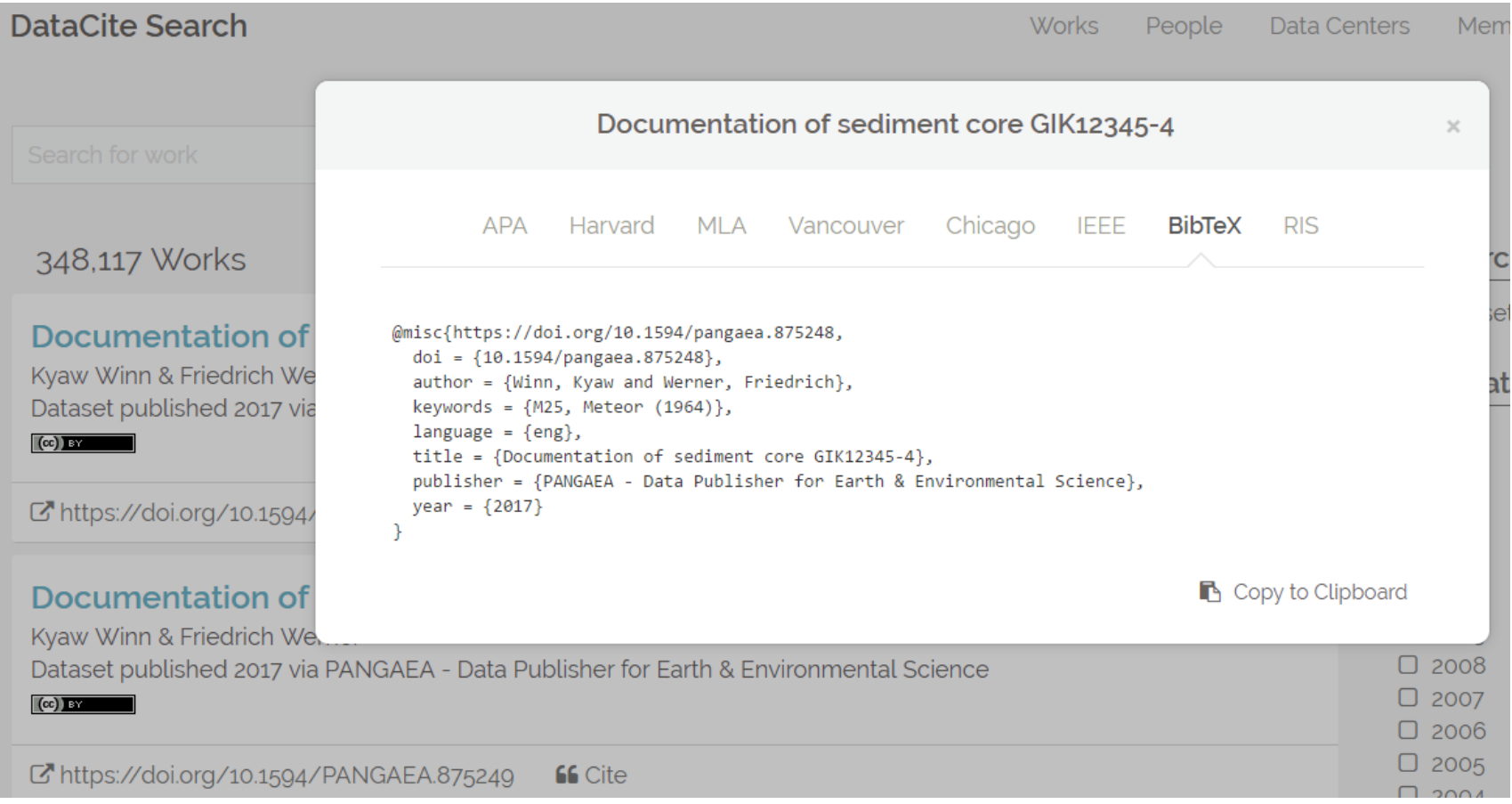

#### **Citation Formatter**

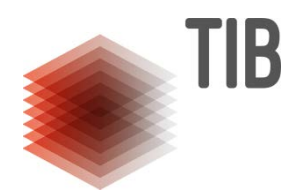

#### **DOI Citation Formatter**

 $\overline{\phantom{a}}$ 

#### Paste your DOI:

10.1145/2783446.2783605

For example 10.1145/2783446.2783605

#### **Select Formatting Style:**

ieee

Begin typing (e.g. Chicago or IEEE.) or use the drop down menu.

#### **Select Language and Country:**

en-US

Begin typing (e.g. en-GB for English, Great Britain) or use the drop down menu.

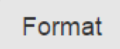

[1]K. Garza, C. Goble, J. Brooke, and C. Jay, "Framing the community data system interface," Proceedings of the 2015 British HCI Conference on - British HCI '15. ACM Press, 2015.

Copy to clipboard

Do you want to integrate this service? Check the Documentation

**DOI Registration Agencies** 

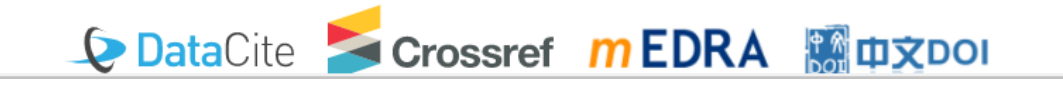

### **Citation Recommendation**

ПB

Creator (PublicationYear): Title. Version. Publisher. ResourceType. Identifier

Lux, T. (2005): Studies for a Time Projection Chamber for the International Linear Collider and Measurement of Beauty Cross Sections in Deep Inelastic Scattering at HERA.University of Hamburg.Dissertation. [10.3204/DESY-](http://dx.doi.org/10.3204/DESY-THESIS-2005-019)[THESIS-2005-019](http://dx.doi.org/10.3204/DESY-THESIS-2005-019)

# **Example:** Usage statistics:

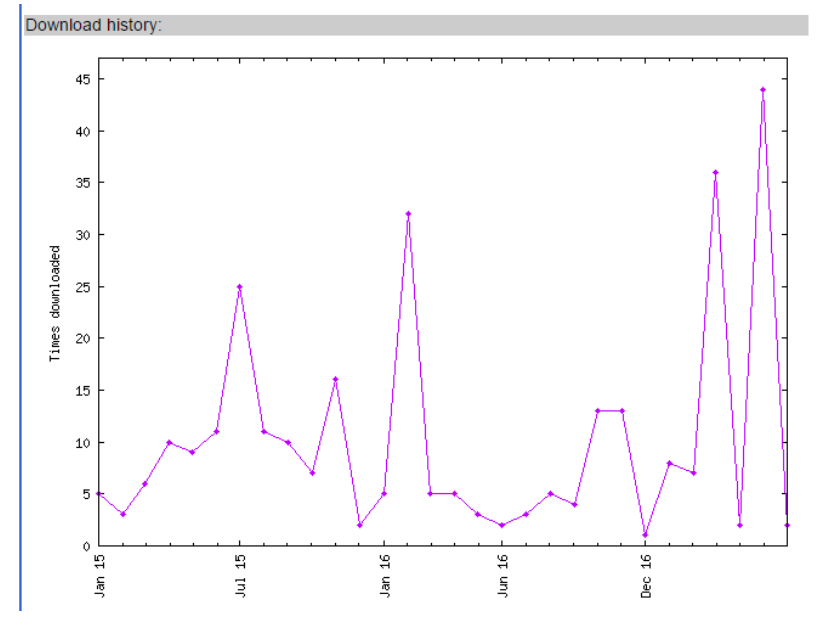

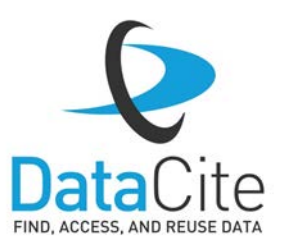

#### **Data Level Metrics**

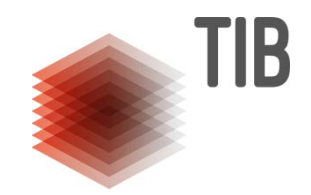

• Collects events found via the relatedIdentifier and nameIdentifier attributes of DataCite Metadata

#### Data from: Rise of the machines - recommendations for ecologists when using next generation sequencing for microsatellite development.

Michael G Gardner, Alison J Fitch, Terry Bertozzi, Andrew J Lowe, Michael G Gardner, Alison J Fitch, Terry Bertozzi, Andrew J Lowe DataPackage published 2011 via Dryad Digital Repository

http://doi.org/10.5061/DRYAD.F1CB2 66 Cite Has part 51 Is referenced by 1 Is cited by 6 Europe PMC <a>
Mttp://doi.org/10.1073/PNAS.1205856110 Europe PMC <a>
McC http://doi.org/10.1371/JOURNAL.PONE.0084559 PLOS C http://doi.org/10.1371/JOURNAL.PONE.0084559 Europe PMC <a>
Furope PMC <a>
Furope PMC <a>
Furope PMC <a>
Furope PMC <a>
Futo</a>
Furope PMC <a>
Futo <a>
Futo <a>
Futo <a>
Futo <a>
Futo <a>
Futo <a>
Futo <a>
Futo <a>
Futo <a>
Futo <a>
Futo <a>
Futo <a>
Futo <a>
Futo < Examples Stats Europe PMC <a>
Mc <a>
C</a>
Thttp://doi.org/10.1371/JOURNAL.PONE.0040861 PLOS C http://doi.org/10.1371/JOURNAL.PONE.0040861

#### Data from: Ontogeny, morphology and taxonomy of the soft-bodied Cambrian 'mollusc' Wiwaxia

Martin R. Smith

DataPackage published 2013 via Dryad Digital Repository

Thttp://doi.org/10.5061/DRYAD.868SM **GG** Cite

Has part 53 | Is referenced by 10

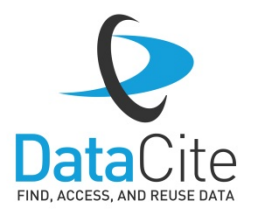

Datacite C'http://doi.org/10.1111/PALA.12063 Wikipedia C'http://en.wikipedia.org/wiki/Wiwaxia Wikipedia C'http://commons.wikimedia.org/wiki/File:Odontogriphus\_ROM57723.JPG Wikipedia C'http://commons.wikimedia.org/wiki/File:Wiwaxia\_corrugata\_(mature).png

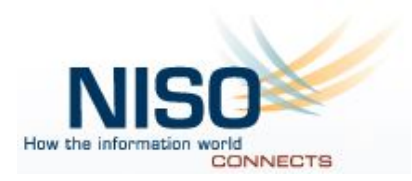

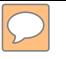

#### **Event Data**

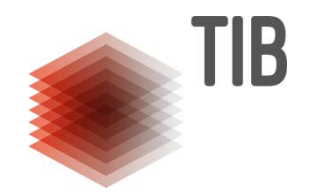

• Collect events around scholarly content (DOI Event Tracker)

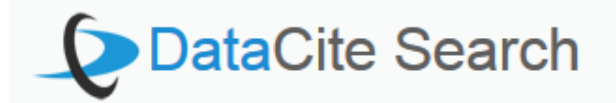

#### **DataCite (Crossref)**

Import works with Crossref DOIs as relatedIdentifier via the DataCite SoIr API.

o datacite-crossref

206,341 Works

#### **DataCite (Github)**

Import works with Github relatedIdentifiers via the DataCite Solr API.

o datacite-github

329 Works

## **Making Data Count: Promoting a New Normal**

Project: **Making Data Count: Promoting a New Normal**

ALFRED P. SLOAN FOUNDATION

Funding: **750 K for 2 years** (June 2017 – June 2019)

Partners: **CDL, DataCite and DataONE**

- Collaborate with other data metrics initiatives: Crossref Event Data, JISC IRUS UK, NISO Altmetrics working group, RDA/WDS Scholix, etc.
- Start: RDA BoF with relevant stakeholders

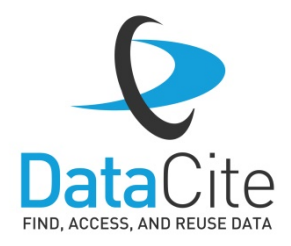

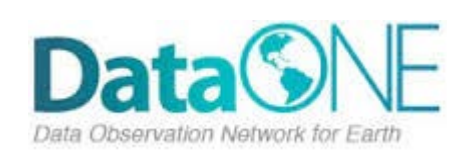

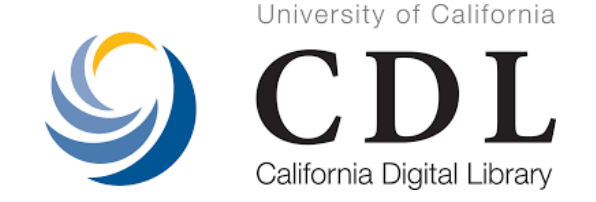

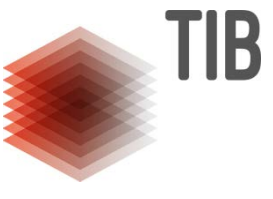

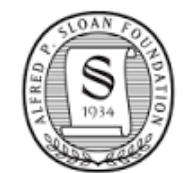

Alfred P. Sloan **FOUNDATION** 

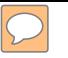

## **Making Data Count: Promoting a New Normal**

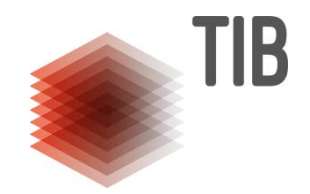

….will develop and deploy the social and technical infrastructure necessary to elevate data to a first-class research output.

- 1. Develop and publish a **COUNTER code** of practice recommendations for how data usage is measured
- **2. Deploy central online hub** for acquiring, managing and presenting DLMs
- **3. Integrate new sources and clients of aggregated metrics**

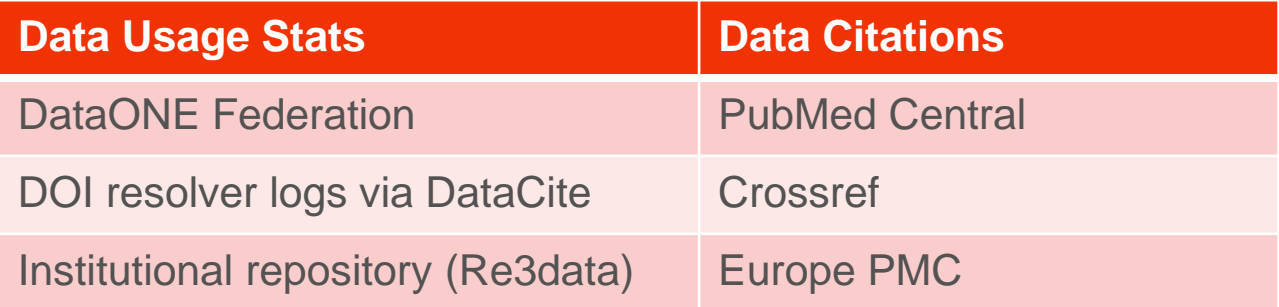

4. Encourage growth and uptake of DLMs through an engaged stakeholder community

## **ORCID Profile**

- Automatic ORCID profile update when DOI is minted (ORCID push)
- DataCite CrossRef ORCID collaboration

#### **ORCID Auto-Update**

 $\left[\left(\alpha\right)\right]$  in

Have works with your ORCID identifier automatically added to your ORCID record.

disable

enabled

when your publication

**Crossref** 

If you authorize Crossref

and DataCite to update your ORCID record

Physical oceanography and oxygen data during Mare Nigrum cruise **MN84** 

Dan Secrieru & Balan Sorin

Dataset published 2010 via PANGAEA - Data Publisher for Earth & Environmental Science

C http://doi.org/10.1594/PANGAEA.745279 **D** Add to ORCID **66** Cite

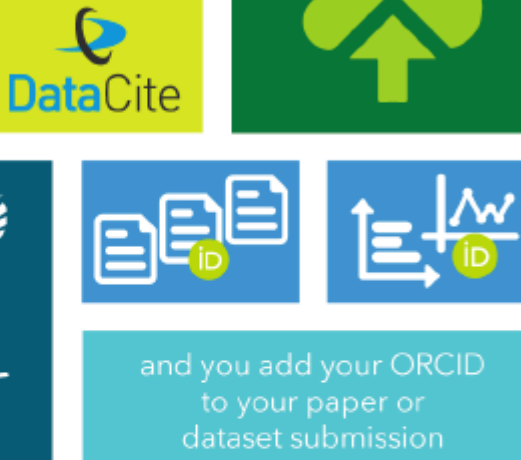

**ICALLY!** 

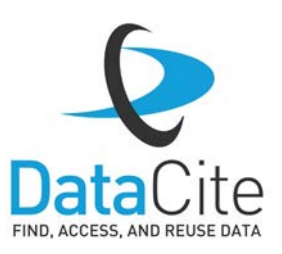

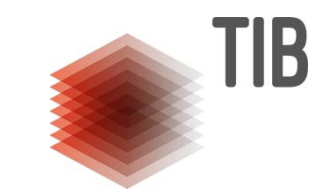

**ORCID** 

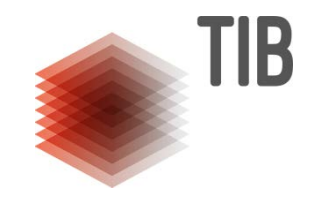

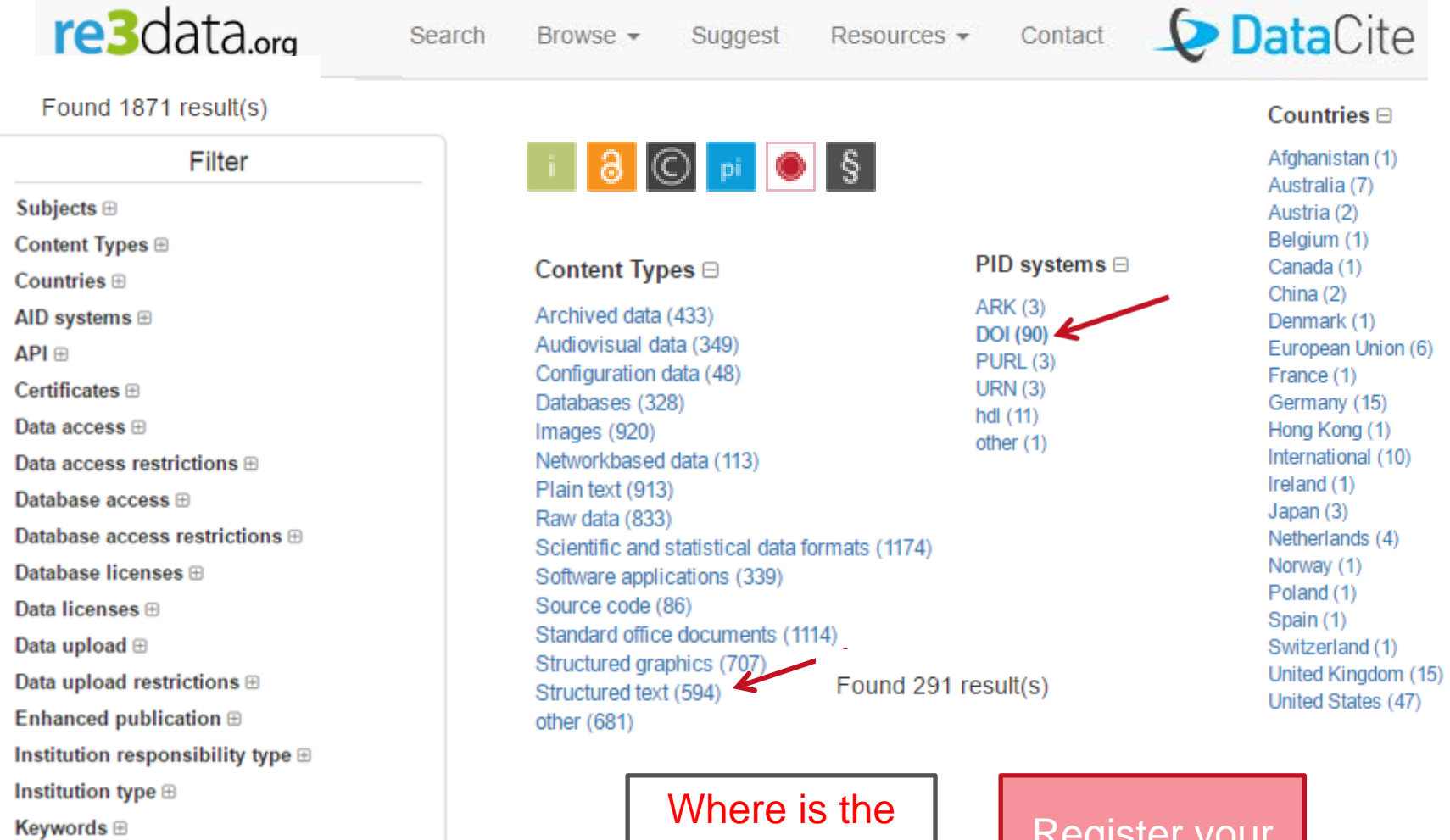

Metadata standards ®

PID systems **⊟** 

Russian Federation???

Register your repositories!!!

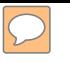

# **Metadata**

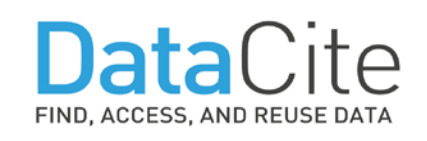

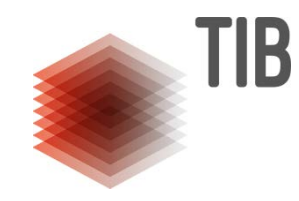

#### Recommended "**super set**" of properties and sub‐properties:

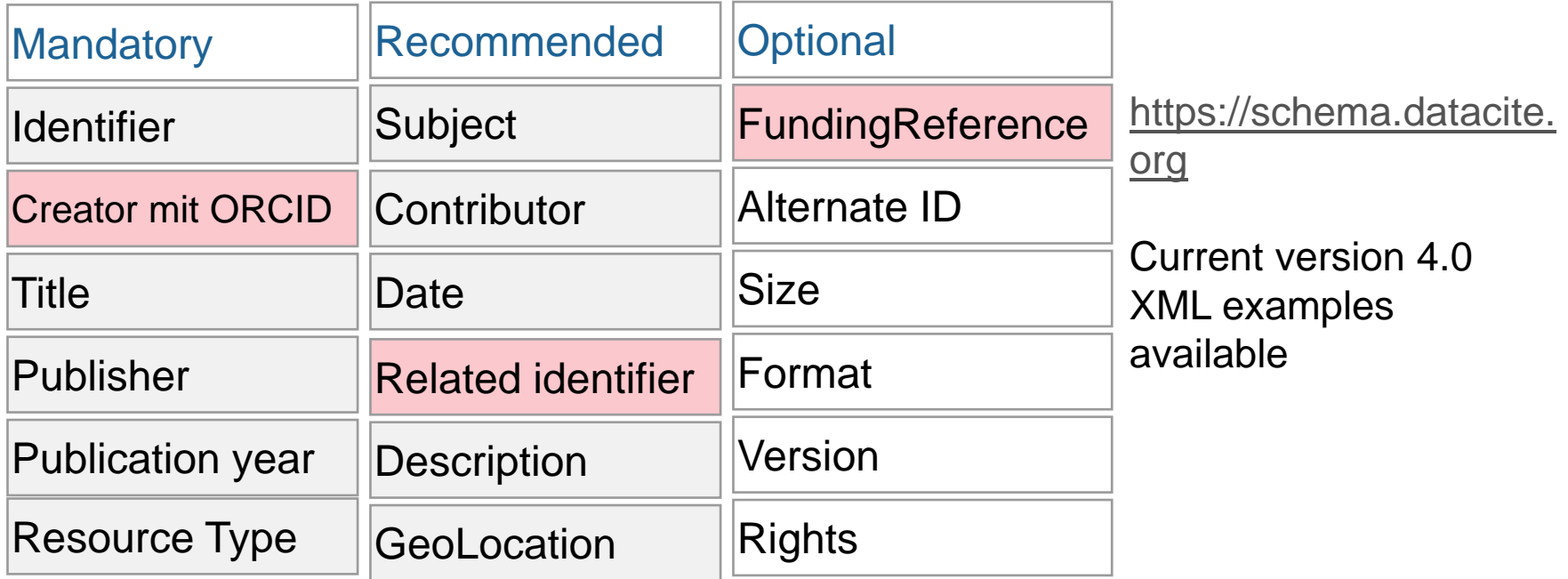

Disciplinary Metadata: http://www.dcc.ac.uk/resources/metadata-standards

#### **Findable, Accessible, Interoperable, and Re-usable** = **FAIR**

http://schema.datacite.org/

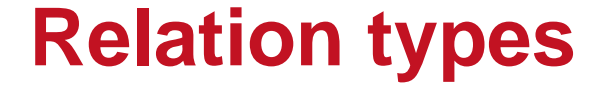

 $\boxed{\bigcirc}$ 

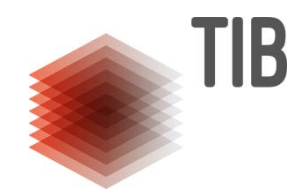

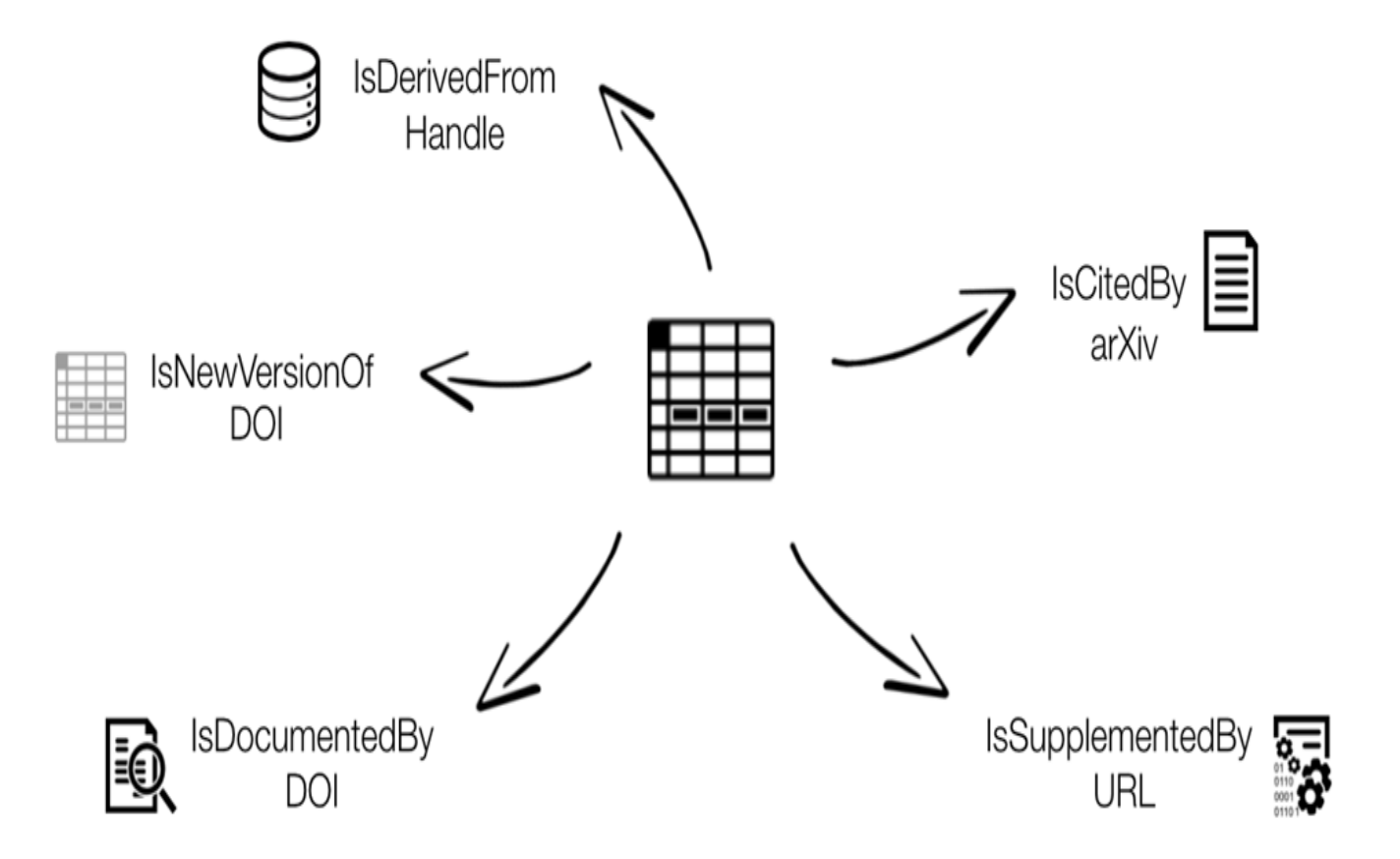

## **Strong Collaborations**

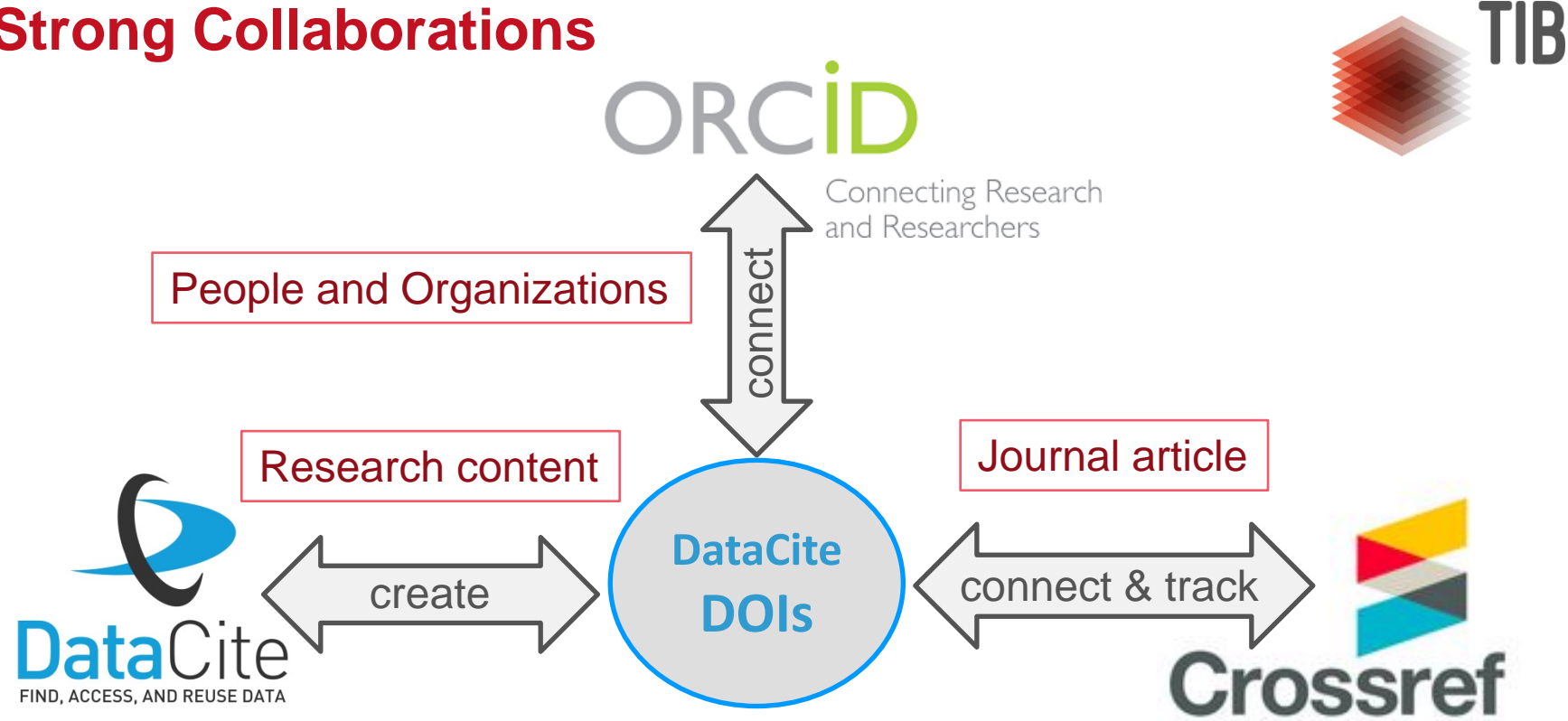

**Services:** Citation Formatter Content Negotiation Event Data

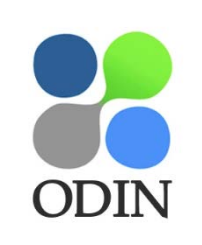

## **THOR**

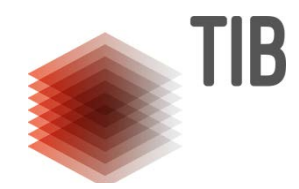

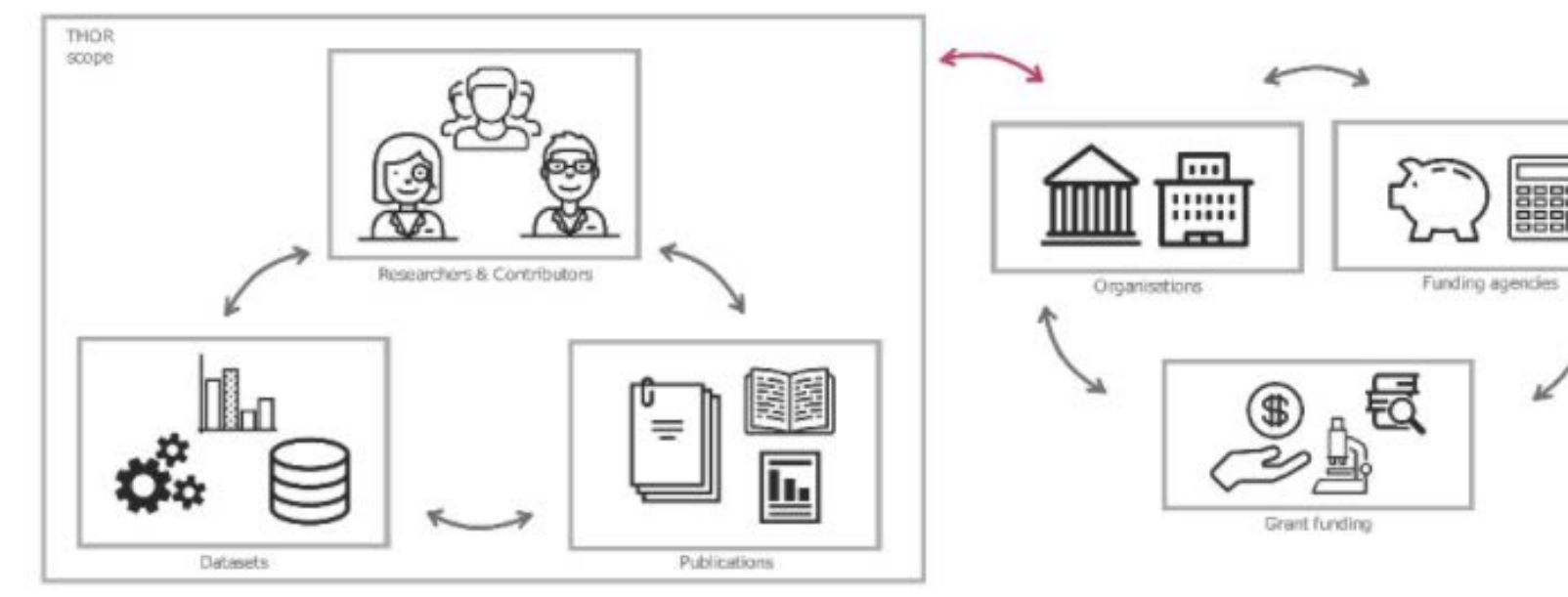

#### **Goals:**

- Establishing interoperability
- Integrating services
- Building capacity
- Achieving sustainability

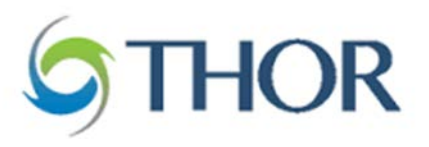

#### The THOR Project Knowledge Hub

Welcome to the THOR Project Knowledge Hub. You'll find guides and documentation to help you start working with Persistent Identifiers as quickly as possible, as well as support if you get stuck. Let's jump right in!

**Get Started** 

https://project-thor.readme.io/

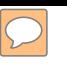

# **Linking scholarly output**

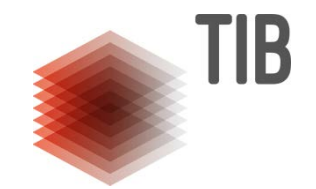

Connect resources, which have a DataCite DOI, to other resources - for example:

 $\checkmark$  New versions of the same dataset, Collections of related datasets,  $\checkmark$  or articles citing the dataset. .......AND

 $\rightarrow$  linking these resources to the people and organizations who have contributed to their generation.

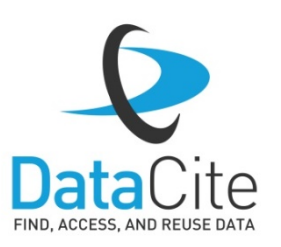

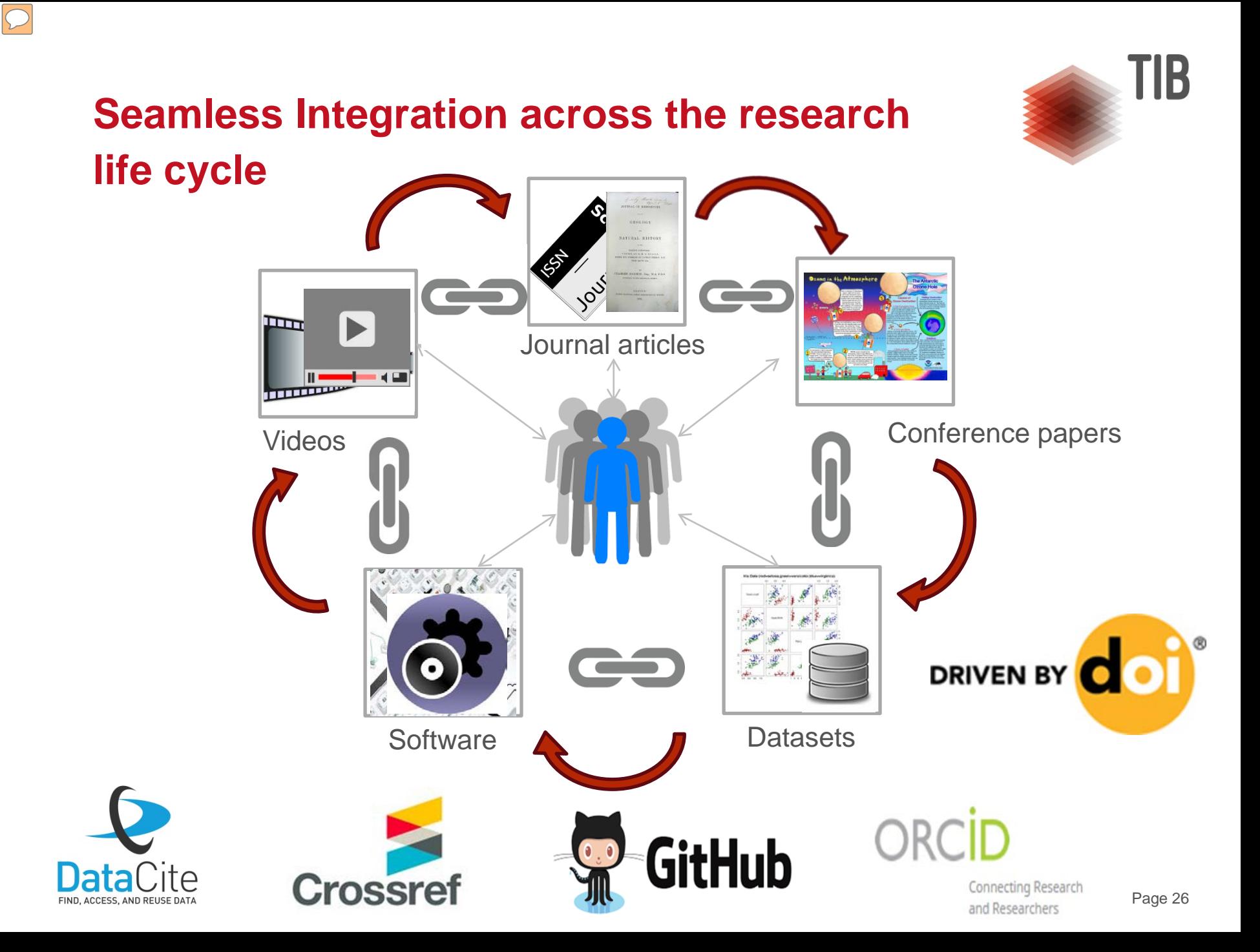

### **DOI - New Versions, Changes, Removal**

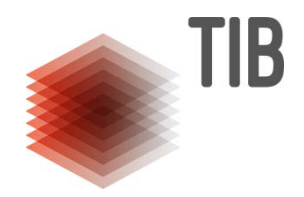

Case: **New version of registered resource** Solution: New DOI for each version – use metadata attribute "relatedIdentifier" to link them conveniently

Case: **Change to metadata** i.e. typo fix, transliteration of a name Solution: Upload the updated xml file via UI or API

#### Case: **Resource is removed**

Solution: DOI, metadata and landing page remain – worst case DOI inactive

#### Tombstone page:

## Inactive DOI

This document is no longer available.

#### Contact

#### **Britta Dreyer**

Phone: +49 511 762-17642 Email: britta.dreyer@tib.eu

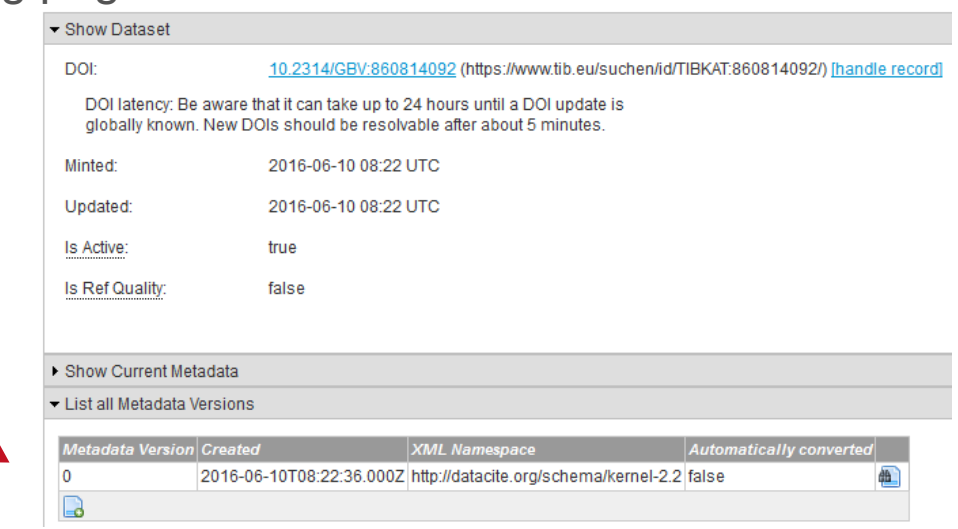

#### **Published Research Data with DataCite DOIs**

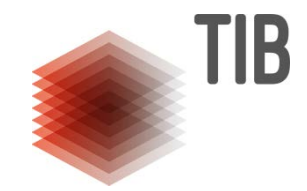

- On 14 September 2015 first observation of gravitational waves was made 100 years after publication of the theory of general relativity by Albert Einstein
- Made available by the LIGO and Virgo Collaborations on 11 February 2016 through our member the California Digital Library with DataCite DOIs

Albert Einstein himself doubted that they could ever be detected...

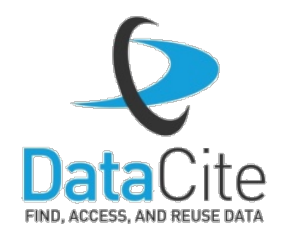

Source: Benger, W: When black holes collide https://commons.wikimedia.org/wiki/File: When\_Black\_Holes\_Collide.jpg CC-BY 2.0

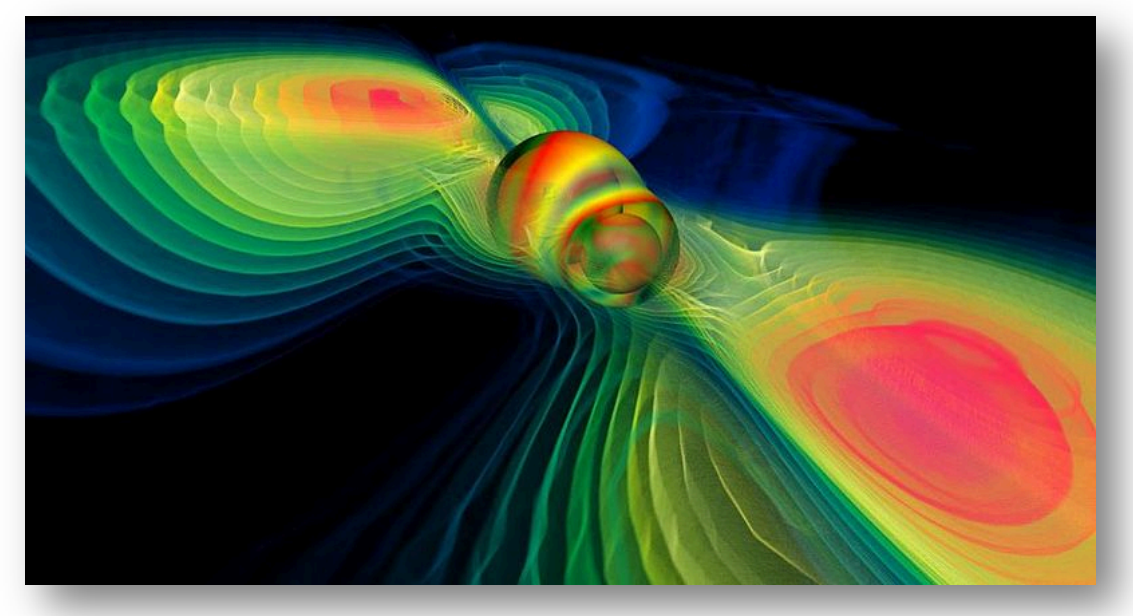

#### **State of the Art Data Publication!**

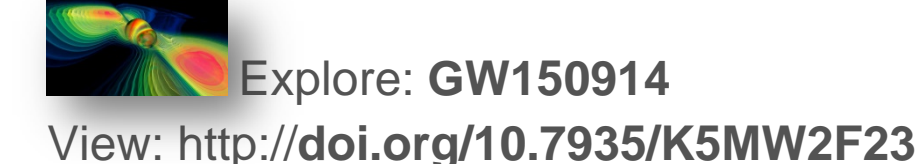

#### **The data behind the collision of two black holes**

- collected by LIGO's twin detectors,
- citable via a DataCite DOI, and
- **open for everyone!**

Made available by LIGO Open Science Center at the California Institute of Technology and Massachusetts Institute of Technology –

**including technical reports, graphs, calibration data & even audio files!**

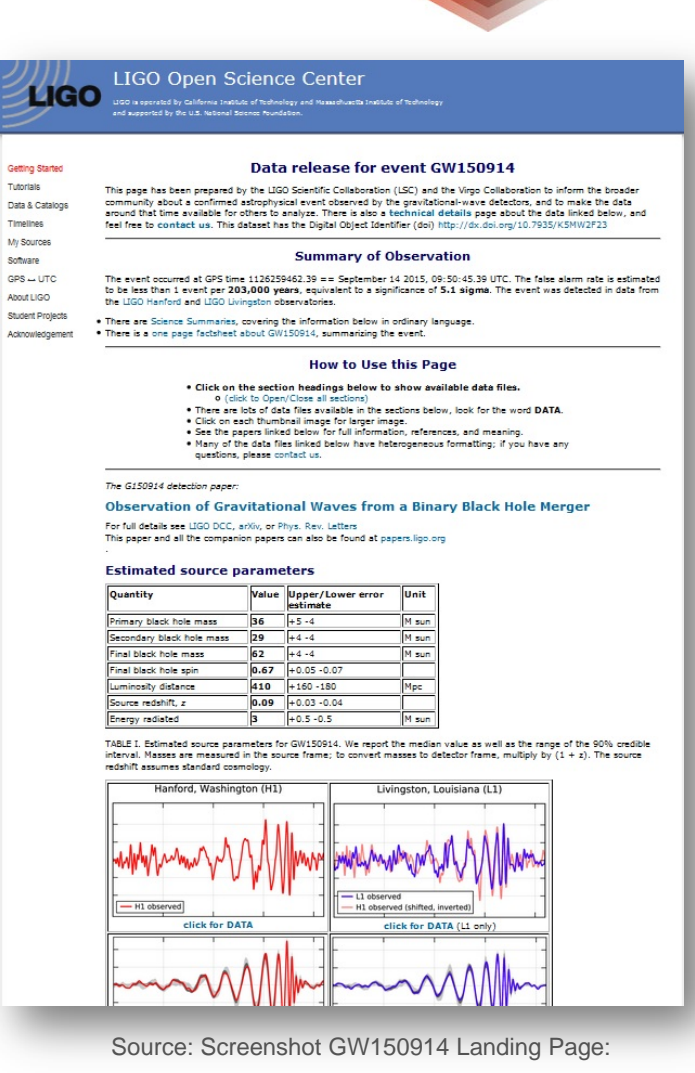

http://doi.org/10.7935/K5MW2F23

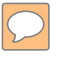

# **Remember to consider physical data, software and models**

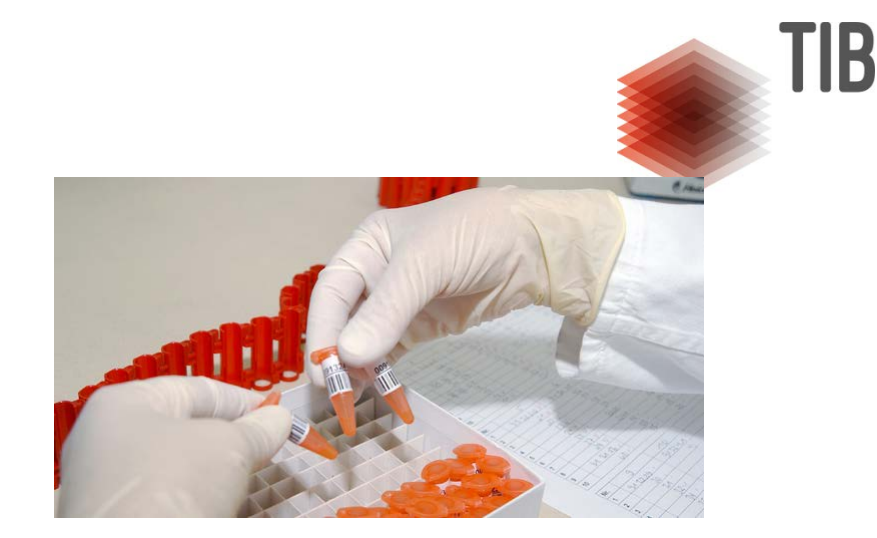

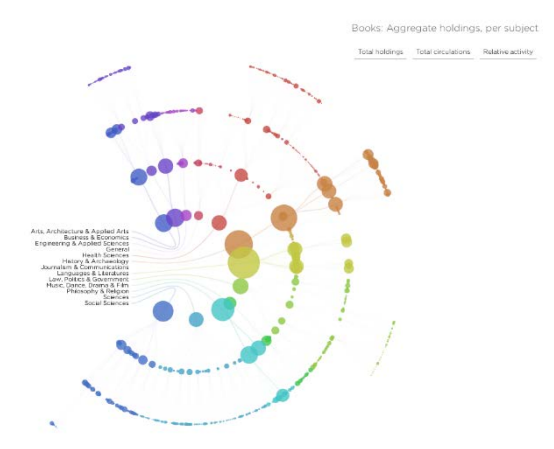

[http://spatialinformationdesignlab.org/proje](http://spatialinformationdesignlab.org/project_sites/library/catalog.html) [ct\\_sites/library/catalog.html](http://spatialinformationdesignlab.org/project_sites/library/catalog.html)

https://www.bundesregierung.de/Webs/Breg/DE/Themen/Forsch ung/ressort/RKI/\_node.html

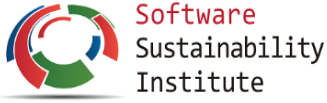

Software Management Plan Service Prototype

#### Welcome.

 $\mathbf{H}$ 

Software Management Plan Service has been developed by the The Software Sustainability Institute to help you write software management plans.

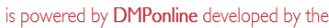

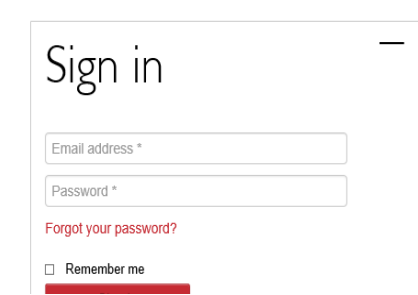

About Help

<https://ssi-dev.epcc.ed.ac.uk/>

## **Software Repositories**

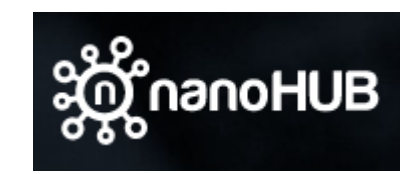

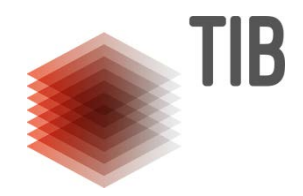

#### **Matdcal**

**Kirk Bevan** Simulation Tool published 2015 via nanoHUB Non-equilibrium Green's Function Density Functional Theory Simulator

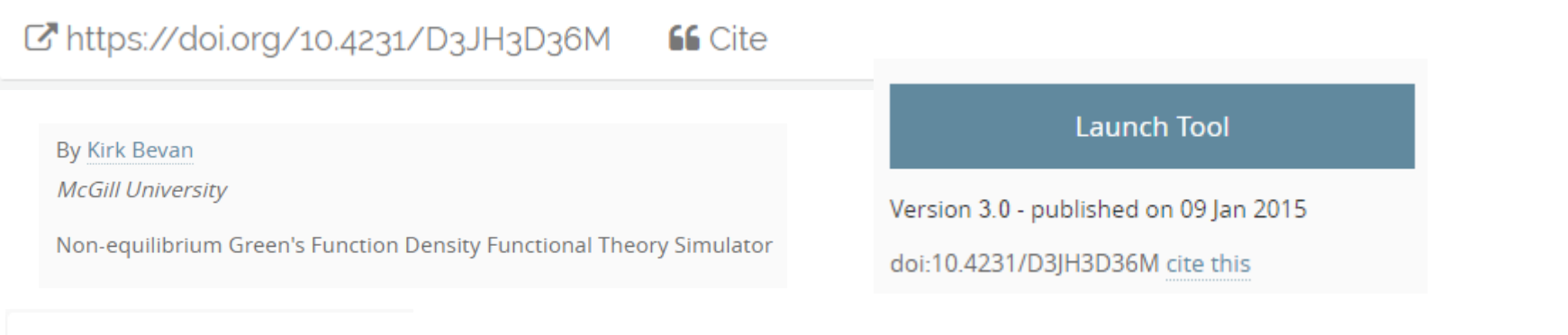

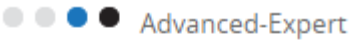

- In 380 users, detailed usage
- Ji 18 users in 2 classes
- **66** 1 Citation(s)
- 1 question (Ask a question)
- $\star$  0 review(s) (Review this)
- © 0 wish(es) (New Wish)

Citations Non-affiliated (1) | Affiliated (0)

Non-affiliated authors

Yap Siong (2011), "Molecular Electronics As A Future Electronic Device": pg. -.

**BibTex** EndNote

 $\rightarrow$  Share: **A D S** 

#### **User Details**

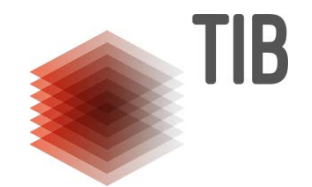

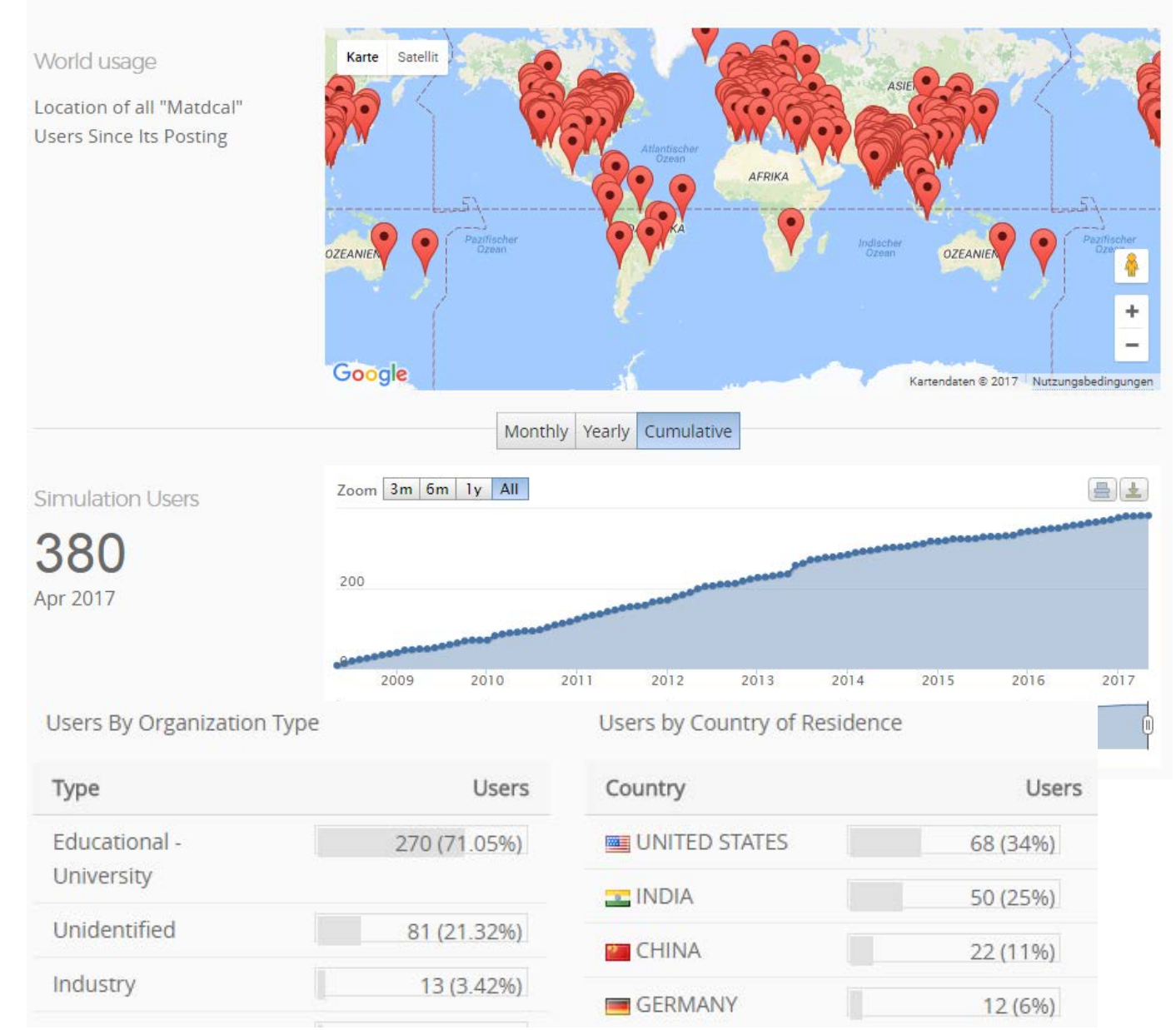

**Video Portal**

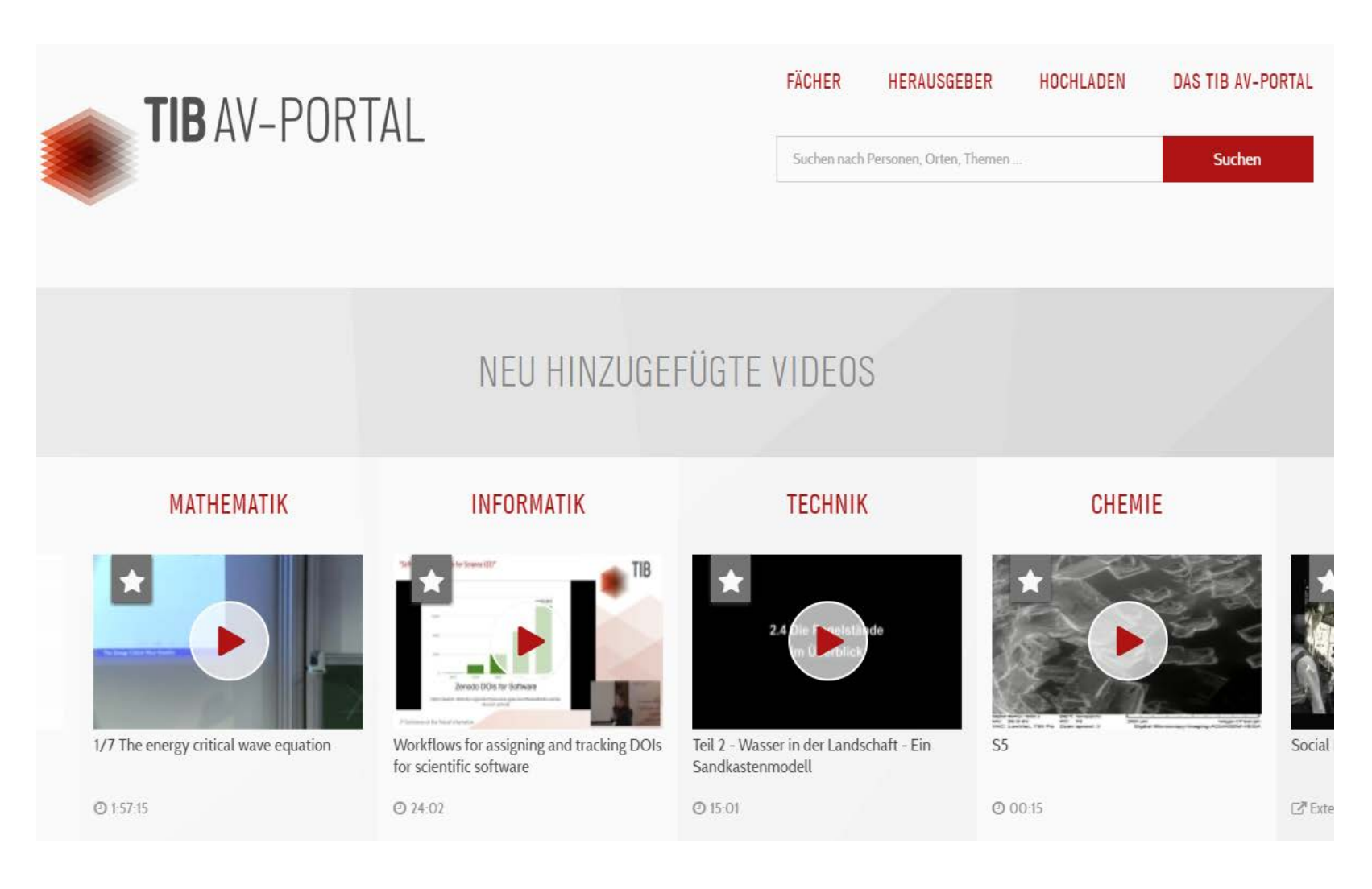

## **Blogs – Integral Part of Scientific Communication**

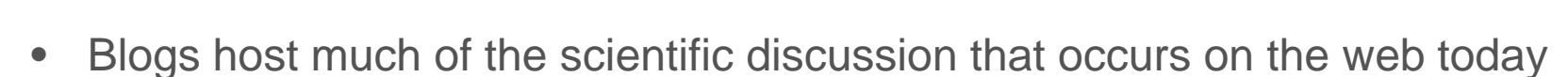

- Many blogs have thousands of followers
- Post publication peer review
- Referred to in major scientific journals and news outlets

They deserve to "count," to be elevated to a level that is not viewed as something extra but as **something integral to scientific communication** (Nicholson 2014, Nicholson 2015).

Nicholson, J. M. 2014. "Making Scientific Blogging "Count"." The Winnower. doi: 10.15200/winn.140286.62987.

Nicholson, J.M. 2015. "Science: The Pursuit of The Truth Complicated by The Pursuit of Mortgages." *The Winnower*. doi: 10.15200/winn.142099.95350.

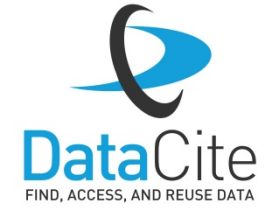

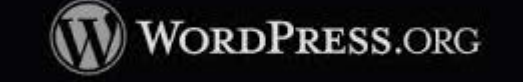

TIB

Impactstory is a non-profit that helps scientists learn where their research is being cited, shared, saved and more. Discover your impact today.

<http://blog.impactstory.org/ten-things-you-need-to-know-about-orcid-right-now/>

- 
- ORCID ID are permanent identifier for researchers
- Protects the researchers unique scholarly identity
- Creation takes 30 seconds full privacy control
- Lasts longer than your email address keep contact information up-todate
- Supports 37 types of "works"
- Push information automatically from Web of Science, Impactstory etc.
- Over 1000 journals are using ORCID to ease their manuscript submission system

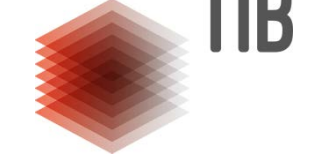

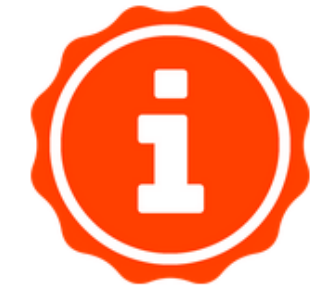

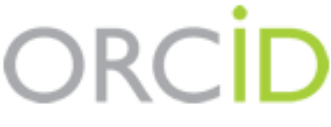

Connecting Research and Researchers

## **ORCID Profile**

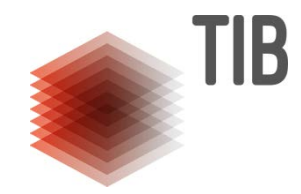

- Connect funding dollars with tangible outputs
- $\checkmark$  Track citations beyond journal articles

ORCID

**Britta Dreyer** http://orcid.org/0000-0002-0687-5460

(Not You?)

#### **Impactstory @**

ABOUT: Impactstory lets you track and explore the online impact of all your research outputs

has asked for the following access to your ORCID Record

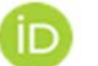

Get your ORCID iD

#### Allow this permission until I revoke it.  $\overline{\blacktriangledown}$

You may revoke permissions on your account settings page. Unchecking this box will grant permission this time only.

This application will not be able to see your ORCID password, or other private info in your ORCID Record. Privacy Policy.

#### **Internal Customers**

- **Retro-digitisation**
- **Audio visual media**
- **Research reports**
- **Handbuch.io**
- **University document server**

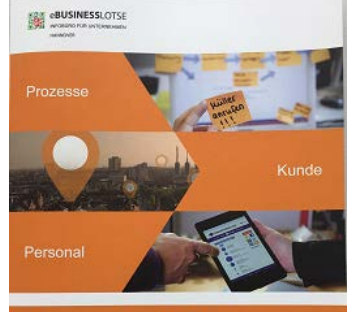

**Gewusst wiel** Digitale Transformation in **Mittelstand und Handwerk Mittelstand** HE AE

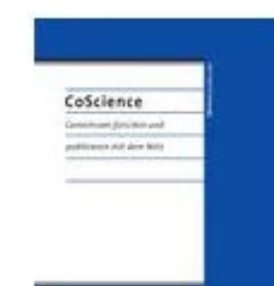

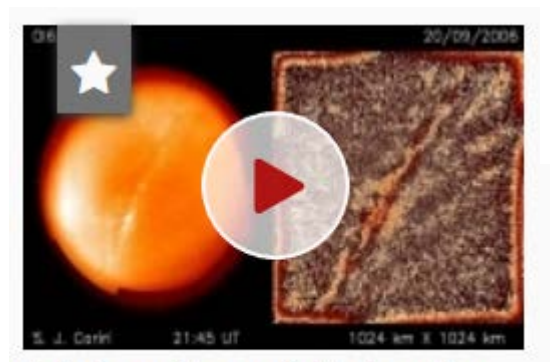

Periodic gravity waves in the lower thermosphere

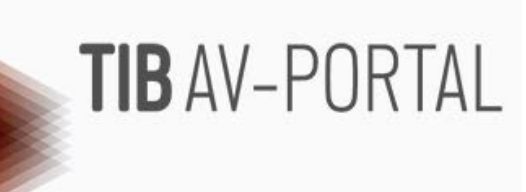

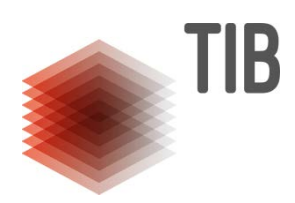

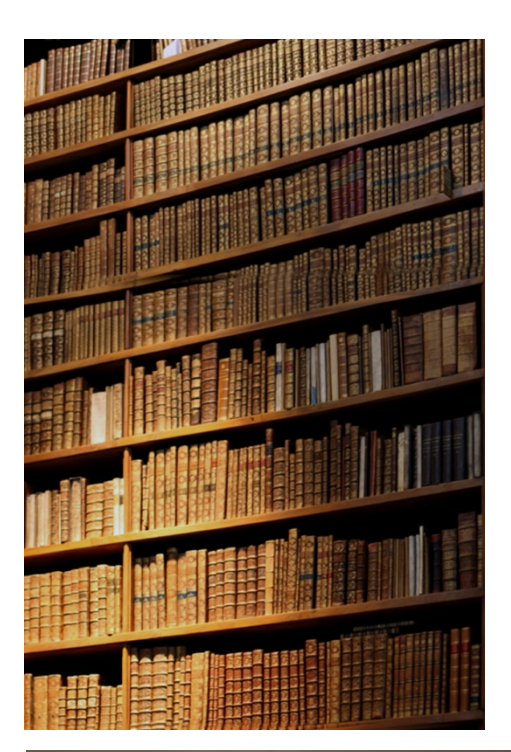

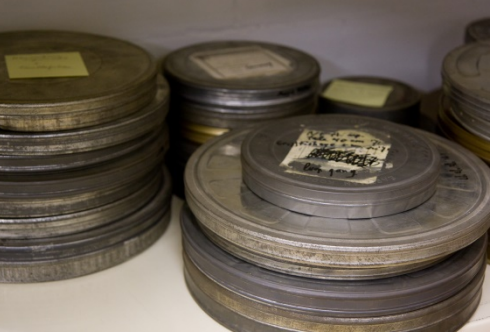

## **Open Access and Licensing**

#### **Open Access is the main goal!**

- But it is possible to restrict access to data if necessary  $\rightarrow$  Landing page should inform of access rights.
- Metadata and landing page should always be available.

#### **Russian versions of CC Licenses:**

[Wikimedia Wikisource.](http://ru.wikisource.org/wiki/%D0%9A%D0%B0%D1%82%D0%B5%D0%B3%D0%BE%D1%80%D0%B8%D1%8F:Creative_Commons) Professional 2011 3.0 translations by IIS: [Russian translation of CC BY 3.0 \(Unported\)](http://wiki.creativecommons.org/images/0/03/Attribution_3.0_%D0%A1%D0%A1_BY_rus.pdf) [Russian translation of CC BY-SA 3.0 \(Unported\)](http://wiki.creativecommons.org/images/a/ac/Attribution_3.0_%D0%A1%D0%A1_BY-SA_rus.pdf) [Russian translation of CC BY-ND 3.0 \(Unported\)](http://wiki.creativecommons.org/images/d/d4/Attribution_3.0_%D0%A1%D0%A1_BY-ND_rus.pdf) [Russian translation of CC BY-NC-SA 3.0 \(Unported\)](http://wiki.creativecommons.org/images/3/3a/Attribution_3.0_%D0%A1%D0%A1_BY-NC-SA_rus.pdf) [Russian translation of CC BY-NC 3.0 \(Unported\)](http://wiki.creativecommons.org/images/f/fe/Attribution_3.0_%D0%A1%D0%A1_BY-NC_rus.pdf) [Russian translation of CC BY-NC-ND 3.0 \(Unported\)](http://wiki.creativecommons.org/images/6/6f/Attribution_3.0_CC_BY-NC-ND_rus.pdf)

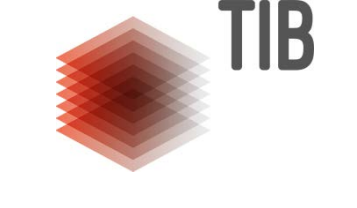

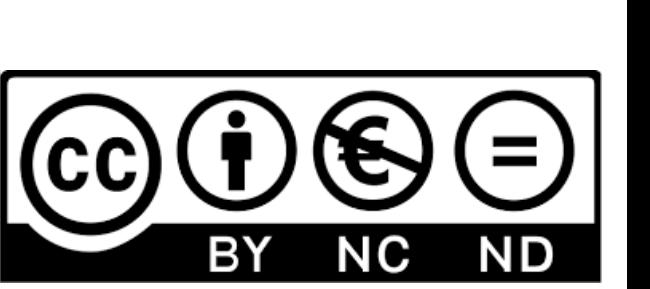

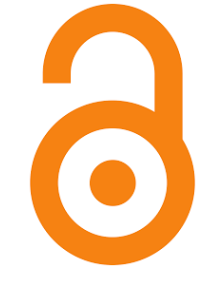

## **DataCite Roadmap**

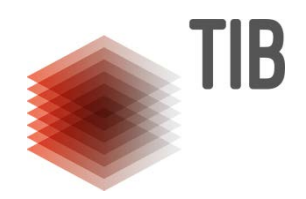

Resources:

- User Stories:<https://www.datacite.org/user-stories.html>
- Roadmap:<https://www.datacite.org/roadmap.html>
- GitHub issues:<https://github.com/datacite/datacite/issues>
- GitHub milestones:<https://github.com/datacite/datacite/milestones>
- Waffle:<https://waffle.io/datacite/datacite>
- and... [support@datacite.org](mailto:support@datacite.org) !

#### **Resources**

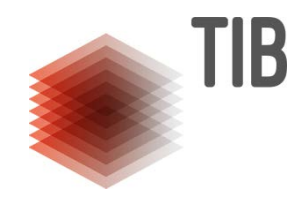

**Citations recommendations** <http://jats4r.org/citations-recommendations/>

#### **How to develop RDM services**

<http://www.dcc.ac.uk/resources/how-guides/how-develop-rdm-services>

**DOI Handbook** <https://www.doi.org/hb.html>

#### **Workshops for researcher**

<http://anulib.anu.edu.au/research-learn/research-data-management-0> <http://www.data-archive.ac.uk/media/2894/managingsharing.pdf> <http://datalib.edina.ac.uk/mantra/> <http://opus.bath.ac.uk/412/>

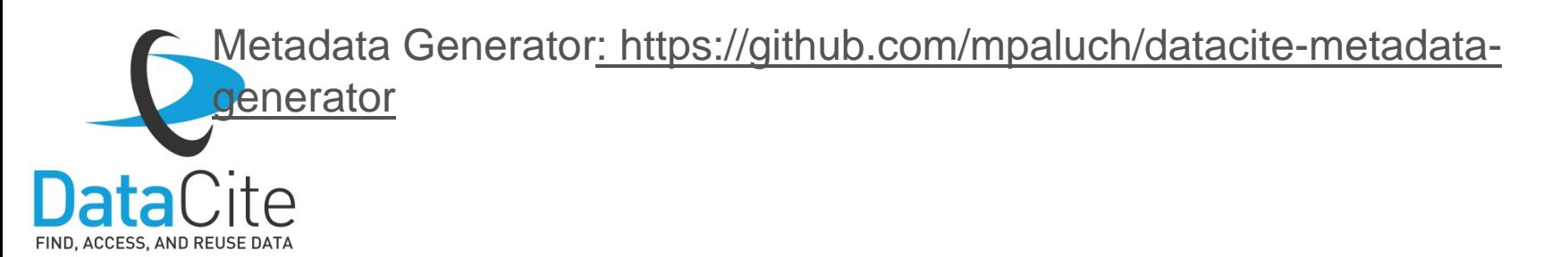

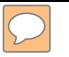

## **DataCite Plugins**

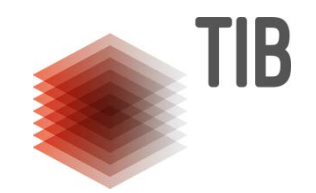

**Dataverse** software will be able to mint DOIs directly through the DataCite Metadata Store API. [Https://github.com/IQSS/dataverse/releases/tag/v4.3](https://github.com/IQSS/dataverse/releases/tag/v4.3)

**OJS DataCite Plugin** <https://github.com/pkp/ojs/tree/master/plugins/importexport/datacite>

**Dspace**

<https://wiki.duraspace.org/display/DSDOC/All+Documentation>

**Eprints** <https://github.com/eprints/datacite>

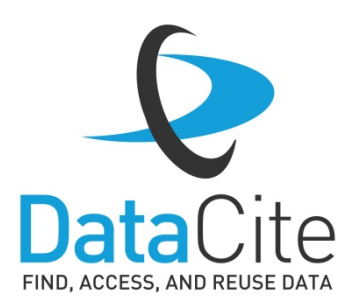

**DataCite - Upcoming event**

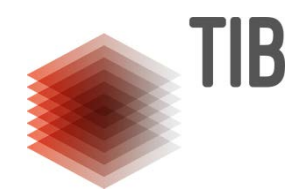

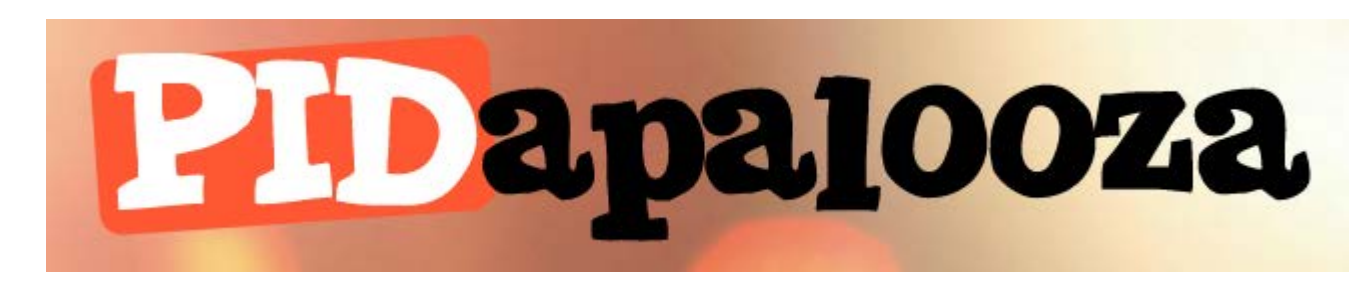

#### January 23rd and 24th 2018 in Girona, Catalonia, Spain

http://pidapalooza.org/

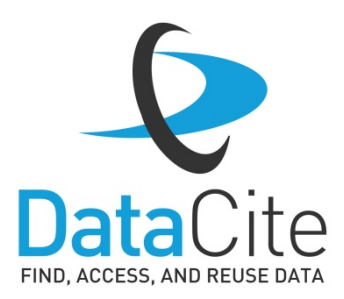

LEIBNIZ-INFORMATIONSZENTRUM TECHNIK UND NATURWISSENSCHAFTEN **UNIVERSITÄTSBIBLIOTHEK** 

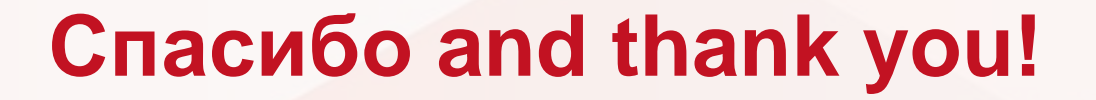

**TIB** 

**Contact:** Britta Dreyer T +49 (0)511 762-17642, TIB DOI-Service: britta.dreyer@tib.eu DataCite Business Office: britta.dreyer@datacite.org